## ФЕДЕРАЛЬНОЕ ГОСУДАРСТВЕННОЕ АВТОНОМНОЕ ОБРАЗОВАТЕЛЬНОЕ УЧРЕЖДЕНИЕ ВЫСШЕГО ОБРАЗОВАНИЯ **БЕЛГОРОДСКИЙ ГОСУДАРСТВЕННЫЙ НАЦИОНАЛЬНЫЙ ИССЛЕДОВАТЕЛЬСКИЙ УНИВЕРСИТЕТ ( Н И У « Б е л Г У » )**

## ФАКУЛЬТЕТ МАТЕМАТИКИ И ЕСТЕСТВЕННОНАУЧНОГО ОБРАЗОВАНИЯ

КАФЕДРА ИНФОРМАТИКИ, ЕСТЕСТВЕННОНАУЧНЫХ ДИСЦИПЛИН И МЕТОДИК ПРЕПОДАВАНИЯ

# **ПРИМЕНЕНИЕ НОВЫХ ОБРАЗОВАТЕЛЬНЫХ ТЕХНОЛОГИЙ НА УРОКАХ ИНФОРМАТИКИ В СТАРШИХ КЛАССАХ**

Выпускная квалификационная работа обучающегося по направлению подготовки 44.04.01 Педагогическое образование Магистерская программа Информационные технологии в образовании заочной формы обучения, группы 02041561 Коваленко Анастасии Алексеевны

> Научный руководитель к.ф.-м.н., доцент Величко М.А.

Рецензент директор МБОУ «СОШ №3 с УИОП г. Строитель Яковлевского района Белгородской области» Коновалова Н.В.

## **СОДЕРЖАНИЕ**

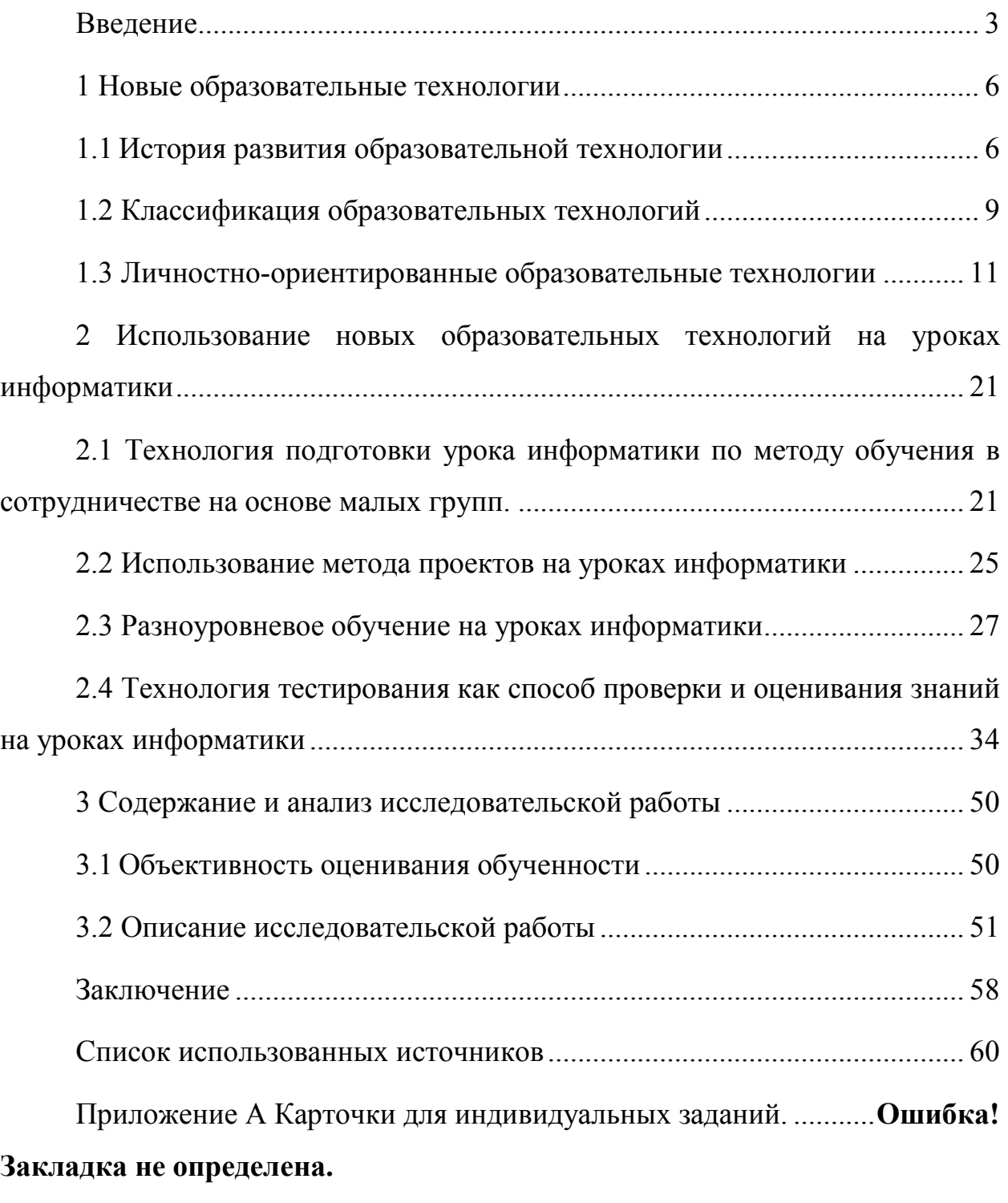

Приложение Б Темы проектов.........**Ошибка! Закладка не определена.** Приложение В Разработанные тесты в программе MyTestX.....**Ошибка! Закладка не определена.**

Приложение Г Рабочая программа по предмету Информатика для 9 классов..........................................................**Ошибка! Закладка не определена.**

## <span id="page-2-0"></span>**ВВЕДЕНИЕ**

На сегодняшний день обучение современных школьников требует постоянной модернизации стиля и способов обучения. Это связано в первую очередь с тем, что традиционные методы и формы обучения не соответствуют текущим социально-экономическим условиям развития общества. Учащиеся все больше и больше начинают проявлять познавательный интерес и активность на уроках, что является фактором для улучшения процесса обучения. Современный учитель должен «успевать» за ходом времени и уметь модернизировать свою деятельность, а также вносить в свои уроки способы обучения, направленные на реализацию принципа активности в обучении.

Для того, чтобы дать импульс к обучению и направить ученика к более творческому изучению предмета, в обучении применяются новые образовательные технологии. Они позволяют улучшить качество образования, грамотно распределив учебное время и правильно структурировать план урока.

Образовательные технологии — это система деятельности педагога и учащегося, основанная на определённой идее, принципах организации и взаимосвязи целей, содержания и методов образования [1].

Новые образовательные технологи используются для реализации познавательной и творческой активности ученика в учебном процессе. Они дают возможность повышать качество образования, более эффективно использовать учебное время. Современные образовательные технологии направлены на индивидуализацию, дистанционность и вариативность образовательного процесса, академическую мобильность обучаемых,

независимо от возраста и уровня образования. В школе представлен широкий спектр образовательных педагогических технологий, которые применяются в учебном процессе.

Новые образовательные технологии, которые уже практикуются или только начинают появляться в обучении невозможно представить без использования новых информационных технологий. Именно они дают возможность раскрыть педагогические, дидактические функции этих методов, реализовать заложенные в них потенциальные возможности.

Исходя из изложенного вытекает *актуальность темы исследования:* если каждое из направлений образовательных технологий будет интегрировано между собой и найдет место в учебно-воспитательном процессе, то со временем, вытесняя традиционные формы работы, удастся выработать оптимальный подход к организации учебного процесса с учетом специфики российской школы.

*Объект исследования.* Процесс применения новых образовательных технологий на уроках информатики в старших классах.

*Предмет исследования.* Особенности применения новых образовательных технологий в старших классах на уроках информатики.

*Цель данной работы.* Определить эффективность применения новых образовательных технологий в школьном курсе информатики в старших классах.

*Гипотеза исследования.* Успеваемость и качество знаний учеников по предмету информатика будет зависеть от рациональности использования новых образовательных технологий в организации учебно-воспитательного процесса и выбранных в соответствие с ними методов и приёмов.

*Задачи*:

1. Изучить и проанализировать учебную и педагогическую литературу по теме данного исследования.

2. Изучить сущность, структуру и элементы образовательной технологии.

3. Рассмотреть новые образовательные технологии, применяемые на уроках информатики.

4. Изучить особенности проверки знаний с помощью технологии тестирования на уроках информатики.

5. Экспериментально проверить эффективность применения новых образовательных технологий на уроках информатики в старших классах.

*Научная и практическая значимость* данной работы заключается в возможности использования разработанного материала в рамках школьной программы обучения по информатике в старших классах.

*Цели и задачи* данной работы определили ее *структуру*. Выпускная квалификационная работа состоит из введения, трех глав, заключения и списка использованных источников. Во введении обосновывается выбор темы, устанавливается ее актуальность, формулируются цели, задачи и определяется практическая значимость. Первая глава теоретическая, в ней рассматриваются современные образовательные технологии: история их возникновения, классификация, элементы образовательных технологий, а также подробно рассматриваются новые личностно-ориентированные технологии. Во второй главе описана технология применения новых образовательных технологий на уроках информатики. В третьей главе с практической стороны рассматриваются новые образовательные технологии, анализ и оценка эффективности их применения на уроках информатики. В заключении подводятся итоги проделанной работы, и намечаются перспективы дальнейшей работы.

## <span id="page-5-0"></span>**1 НОВЫЕ ОБРАЗОВАТЕЛЬНЫЕ ТЕХНОЛОГИИ**

В общем смысле технология — это любая целенаправленная деятельность, осуществляемая по определенным операциям, правилам, этапам. В педагогике термин «технология» в самом общем смысле означает пути и средства достижения заданной цели обучения или воспитания.

Рассмотрим вопрос: каково соотношение понятий «педагогическая технология» и «образовательная технология»? На этот счет существуют три точки зрения:

Первая: понятие педагогическая технология шире, чем образовательная технология. образовательная технология рассматривается как синоним технологии обучения, то есть педагогическая технология делится на образовательные технологии и технологии воспитания.

Вторая: понятие образовательная технология шире, чем педагогическая технология. Образовательная технология рассматриваются как педагогическая технология + новые информационные технологии.

Третья: образовательная технология — то же, что и педагогическая технология [24].

В данной работе будем ориентироваться именно на эту точку зрения.

#### <span id="page-5-1"></span>**1.1 История развития образовательной технологии**

В своем развитии концепция образовательной технологии прошла несколько этапов.

*Первый этап* основан на замысле чешского мыслителя-гуманиста Я.А. Коменского сделать обучение «техническим», то есть, таким, чтобы любое обучение всегда имело результат. Отсюда было выявлено базовая особенность образовательной технологии – гарантированность результата.

Технологию обучения, которая приводит к гарантированному

результату Коменский определил как «дидактическая машина». Ученый определил базисы для данной «дидактической машины»: поставить цель работы; наметить пути реализации поставленной цели; установить правила для осуществления идеи. Из этих базисов строится некая система, которая является сущностью любой педагогической технологии: цель – средства правила их использования — результат. Но определения «педагогическая технология» Коменский не применял.

*Второй этап.* Определение «педагогической технологии» в первый раз упоминается в 20-х годах XX века в работах по педологии, основанных на трудах по рефлексологии (И.П. Павлов, В.М. Бехтерев, А.А. Ухтомский, С.Т. Шацкий).

Возникновение концепции образовательной технологии связано также с деятельностью А.С. Макаренко. В «Педагогической поэме» он писал, что «наше педагогическое производство никогда не строилось по технологической логике, а всегда по логике моральной проповеди» [15]. Он считал, что по этой причине у нас отсутствуют все необходимые базисы педагогического производства: технологический процесс, учет операций, конструкторская работа, применение конструкторов и приспособлений, нормирование, контроль, допуски и браковка.

В это же время получило широкое распространение и другое понятие — «педагогическая техника», которая в «Педагогической энциклопедии» 30 х годов была обозначена как «совокупность приемов и средств, направленных на четкую и эффективную организацию учебных занятий» [17]. К педагогической же технологии в 30-е годы относилось мастерство владения учебной и лабораторной техникой, умение использовать дидактический и раздаточный материал и др. Такое истолкование было широко распространено в США, где впервые стали использоваться аудиовизуальные средства обучения (магнитофон, видео и аудио техника, машины-тренажеры).

*Третий этап.* В 50-х годах XX в. возникает особый «технологический»

подход к структуре обучения. В 1954 г. американский психолог и писатель Б.Ф. Скиннер представил идею программированного обучения, которая предполагала для педагога линейную технологию обучения. Данная технология базируется на принципе «обратной связи». Проверка проводилась после каждого задания, и в случае ошибочного результата происходил возврат к предшествующему шагу.

В 1958 г. идею Скиннера модернизировал американский ученый и педагог Н.А. Кроудер. Он предложил использовать разветвленную схему программированного обучения с множественным выбором ответов из ряда предложенных и соответствующей обратной связью в зависимости от степени правильности ответа. Таким образом, обучающая технология стала адаптивной.

Использование данных технологий в школах началось в 60-70-е гг. в Европе и США под разработками ученых: Б. Блума, Дж. Брунера, Г. Гейса, В. Каскарелли, Дж. Кэролла, Д. Хамблина. В советском союзе исследование в данный период времени проводилось Т.А. Ильиной, М.В. Кларина.

*Четвертый этап.* В 80—90-е годы XX века образовательную технологию связывают с теоретическим разделом педагогики. По данному разделу было проведено множество исследований, выпущено большое количество научных работ и написаны сотни литературных источников по данной тематике. Но несмотря на все это, единого определения термина «образовательная технология» ученые так и не выявили.

В настоящее время есть несколько десятков формулировок термина образовательная технология, которые кардинально отличаются друг от друга.

Мы будем отталкиваться от определения, которое дал В.А Сластенин: образовательная (педагогическая) технология — это последовательная, взаимосвязанная система действий педагога и учащихся, направленных на достижение диагностически поставленных педагогических целей [25].

### <span id="page-8-0"></span>**1.2 Классификация образовательных технологий**

Существует несколько классификаций образовательных технологий. По своим целям, структуре, используемым методологиям и средствам существующие педагогические технологии имеют сходство, но отличаются по различным параметрам. На рисунке 1 показаны основные виды классификации образовательных технологий.

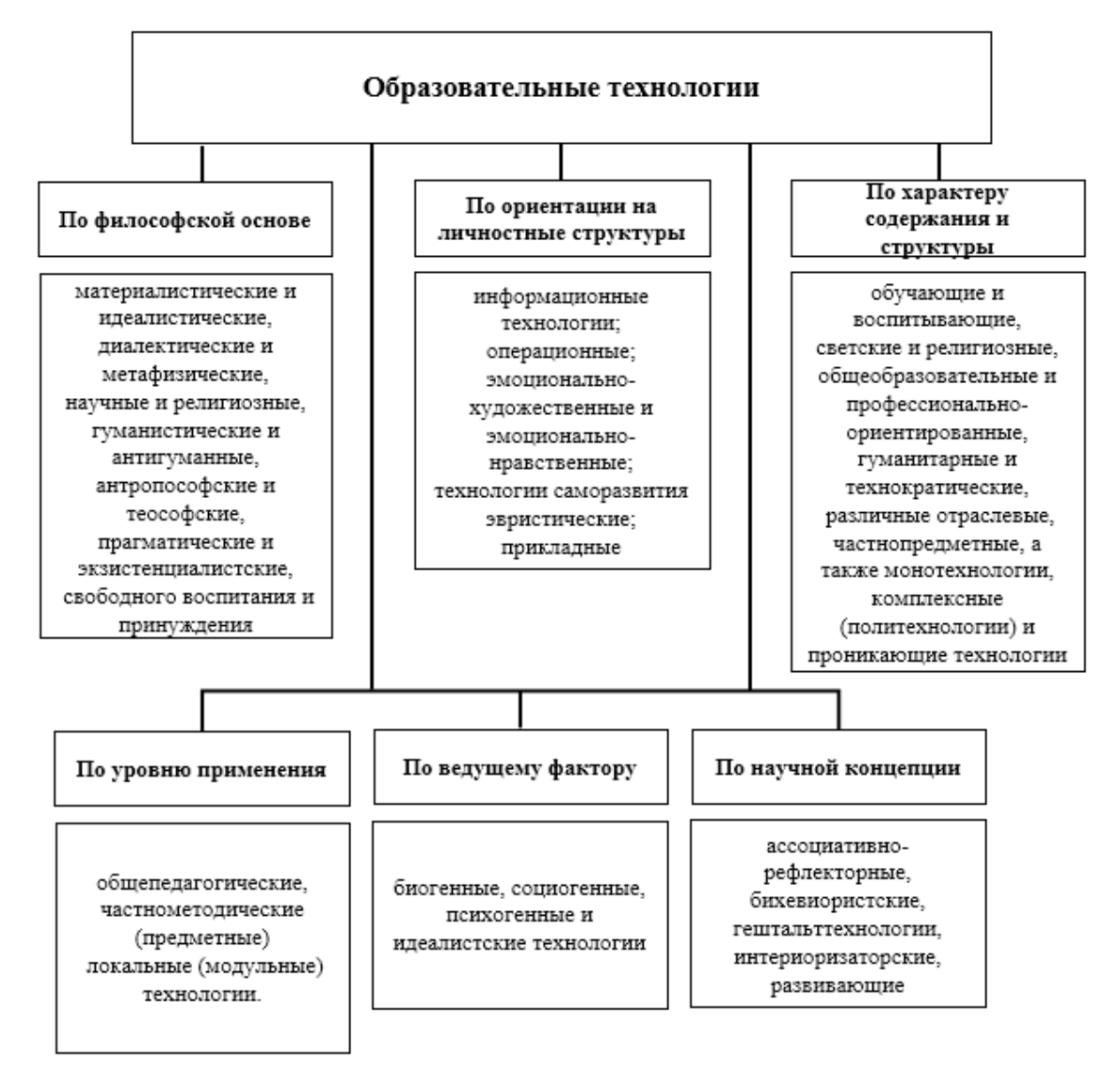

Рисунок 1 – Классификация образовательных технологий

Одним из главных аспектов в образовательной технологии является отношение к ученику, к его личности. Здесь выделяют:

Знаниево-ориентированные педагогические технологии.

#### Личностно-ориентированные педагогические технологии.

*Знаниево-ориентированный* подход к обучению направлен в основном на решение образовательных задач обучения, то есть на получение знаний, умений и навыков, взглядов и убеждений во время учебно-воспитательного процесса. При этом подходе знания являются абсолютной ценностью и целью всего обучения для человека. Педагог является единственным субъектом обучения, а ученики – винтики процесса получения знаний. Из этого следует полное идеализирование знания. Обучение всегда направлено на некого «среднего» ученика, не учитываются особенности детей, что может приводить к отрицательным последствиям.

При *личностно-ориентированном* обучении высшую ценность представляют не знания как результат обучения, а развитие личностных особенностей ученика. В центре учебного процесса стоит ученик. Личность ученика является не средством для получения знаний, а является главной целью обучения. Этот подход позволяет удовлетворять социальные, духовные, культурные, коммуникативные ценности в процессе обучения.

В свою очередь личностно-ориентированные технологии так же можно классифицировать по разным направлениям (рисунок 2).

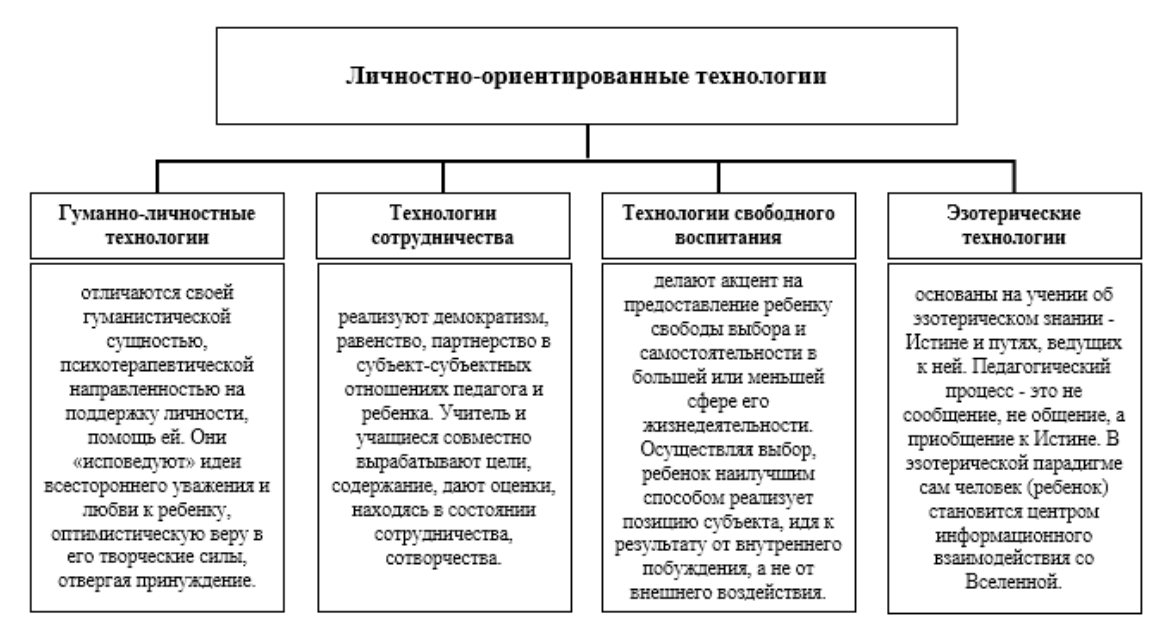

Рисунок 2 – Классификация личностно-ориентированных технологий

Независимо от выбранного типа личностно-ориентированной технологии, педагог должен помнить, что в центре такого подхода к обучению всегда стоит личность ученика.

#### <span id="page-10-0"></span>**1.3 Личностно-ориентированные образовательные технологии**

В настоящее время современные педагоги начинают использовать при обучении личностно-ориентированный подход. Он учитывает способности каждого ученика и направлен на раскрытие потенциала каждого школьника. Кроме того, проявляется забота о развитии не только интеллекта, но и духовного, творческого, эстетического развития. Главной отличительной особенностью от традиционной формы обучения состоит в способах и методах воспитания данных ценностей. При традиционном подходе это достигается путем жесткого регламентирования организации учебного процесса, таких же жестко регламентированных воспитательных моментов, что не подразумевает межличностного общения, взаимодействия учеников, а также не дает возможности для творческой деятельности.

Рассмотрим основные технологии личностно-ориентированного обучения.

#### **1.3.1 Метод обучения в сотрудничестве**

Одной из эффективных форм обучения, используемой на лабораторных занятиях, является *обучение в сотрудничестве*. Разработка технологии началась в 1970-е годы. Первые толкования появились в начале 1980-х годов в разных странах, но развернуто была истолкована тремя группами американских педагогов, а также группой израильских профессоров. Для понимания идеи метода необходимо обратиться к толковому словарю и

узнать определение слова «ошибка». Ошибка - неправильность в действиях, мыслях [16]. Авторы метода предлагают добавить к определению фразу: «что указывает на необходимость дополнительной практики и большей тренировки, чтобы овладеть необходимым умением или знанием». То есть ошибки показывают на то и только на то, что ученики еще не усвоили требующиеся знания. И соответственно ошибки нужно принимать как факт. Если ученик больше не допускает ошибок, значит можно сделать вывод, что он научился выполнять задание. Таким образом, ошибка – это указатель необходимости помочь ученику разобраться с заданием. Но учитель не сможет за короткое урочное время уделить внимание и помочь каждому ученику, а ученики могут помочь себе сами, если будут работать в небольших группах. Используя на уроке метод сотрудничества ребята будут работать вместе и отвечать за успехи каждого участника группы. В отличие от традиционной формы обучения, где сильные ученики «схватывают» материал быстрее, слабые с каждым разом становятся слабее, потому что им, возможно не хватает времени, или смелости, чтобы задать вопросы учителю, где ученики замыкаются только на своих успехах, а знания соседа по парте не интересуют, в личностно-ориентированном подходе обучение проходит по-другому. Всегда можно спросить у товарищей, или вместе обсудить способ решения задания. От каждого члена группы зависит успех группы в целом, следовательно, каждый участник понимает, что от своего результата зависит и результат всей группы. От этого факта авторы методики и отталкивались.

Чтобы определить действенность методов обучения в сотрудничестве в США было проведено более семидесяти исследований. В 63 из них изучалась эффективность обученности учащихся. В 36 (57%) были обозначены более высокие результаты усвоения, чем в контрольных (традиционных) классах. В 26 (41%) особых отличий не было и только в одном классе был зафиксирован лучший результат обученности в контрольном классе по сравнению с экспериментальным. Но следует отметить, что понимание учебных тем,

использование полученных знаний для решения новых задач гораздо выше в классах, где использовалась технология обучения в сотрудничестве. В тех классах, где успех всей группы зависел от каждого участника, результат был достаточно стабилен (в 34 экспериментах из 41, что составило 83%) [33].

Отметим, что в технологии обучения в сотрудничестве очень важно не только получить знания для каждого ученика, но и получить коммуникативные умения. Ребята работают, учатся вместе и готовы всегда помочь друг другу. Перед началом эксперимента ребят попросили назвать своих друзей. Тоже самое они сделали после окончания эксперимента. По итогам, возросло количество друзей, работающих в одной группе.

Учителя, практикующие данную технологию в своей работе замечают, что ребята становятся дружнее не только во время урока, но и сохраняют дружелюбный настрой, интерес к успехам других и готовность прийти на помощь и вне школьных занятий, что относится уже к нравственному воспитанию.

*Обучение в команде* (Student Team Learning) относится к технологии обучения в сотрудничестве. В основном внимание сосредоточено на достижении групповых целей и успехе группы в целом, который можно получить лишь при успешной работе каждого участника команды, а также при непрерывном взаимодействии между участниками команды при решении вопросов. Назначение каждого члена команды состоит не только в том, чтобы сделать что-то вместе, а в том, чтобы познать что-то вместе, чтобы каждый член команды получил знания и при этом вся команда знала результаты каждого ученика.

Основные принципы обучения в команде:

1. Команды не соревнуются между собой, так как имеют разный уровень и требуют разного времени на выполнение задания. Поощрение (в виде отметки, баллов, грамоты или другого знака отличия) команда получает одно на всех.

2. Успех всей команды зависит от каждого участника. Это побуждает ребят следить за работой каждого участника и приходить на помощь в изучении материала, чтобы группа справилась с заданием.

3. Равные возможности каждого ученика в получении хорошего результата. Это означает, что каждый участник получает для группы очки, которые он добывает путем улучшения своих предшествующих результатов, не обращая внимание на результаты других учеников.

4. Рефлексия - обсуждение группой качества работы и эффективности сотрудничества с целью дальнейшего их совершенствования.

Было разработано два варианта работы в команде, которые можно применить на уроках информатики: обучение в малых группах и командноигровая деятельность. Рассмотрим данные формы подробнее.

*Обучение в малых группах* подразумевает группу из четырех учеников (мальчиков и девочек разного уровня обученности). Первоначально учитель дает новый материал, а затем предоставляет ученикам возможность закрепить полученную информацию. Группам дается задание, которое либо разбивается на части для каждого участника группы, либо задания выполняются поочередно каждым членом команды. При этом выполнение своей части участника контролируется остальными членами группы. После выполнения заданий, происходит обсуждение между разными группами. После того как учитель убедился в усвоении материала, дается тест на проверку. Задания выполняются индивидуально. Оценки за тест суммируются внутри группы и объявляется общая оценка.

*Командно-игровая деятельность* отличается от обучения в малых группах тем, что вместо индивидуального тестирования между группами проводятся соревновательные игры. При этом турниры проходят между учениками одного уровня обученности, а задания соответствуют их уровню. Исходя из этого, победители, в независимости от уровня знаний приносят одинаковое количество баллов своей команде. Баллы, полученные участниками групп суммируются и объявляется общая оценка.

#### **1.3.2 Метод проектов**

Рассматривая историю данного метода можно заметить, что он не является новым в педагогике, но сегодня его относят к технологиям 21-го века как метод, который предусматривает возможность адаптации. Метод возник в США в начале прошлого столетия, его также называли методом проблем. Примерно в тоже время метод начал интересовать и русских педагогов. Но использоваться данный метод начал лишь с 80-х годов прошлого столетия.

Теоретическая основа метода проектов в России разработана профессором Евгенией Семеновной Полат. Она утверждает, что "вместе учиться не только легче и интереснее, но и значительно эффективнее". Под методом проектов имеется в виду такая система обучения, при использовании которой ученик получает знания и умения в процессе самостоятельного исполнения, со временем усложняющихся практических заданий – проектов.

По определению Е. С. Полат: «Метод проектов предполагает определенную совокупность учебно-познавательных приемов и действий обучаемых, которые позволяют решить ту или иную проблему в результате самостоятельных познавательных действий и предполагающих презентацию этих результатов в виде конкретного продукта деятельности. Если говорить о методе проектов как о педагогической технологии, то эта технология предполагает совокупность исследовательских, проблемных методов, творческих по самой своей сути» [22].

Метод проектов в своем итоге имеет вполне осязаемые результаты, оформленные каким-либо способом. Чтобы этого добиться, нужно обучить умению школьников мыслить индивидуально, разрешать сложные ситуации, использовать знания из различных областей науки, предсказывать

результаты работы. Метод проектов направлен на самостоятельную работу учеников, будь то индивидуальная, парная или групповая деятельность, которую необходимо выполнить за некоторый промежуток времени. Этот метод прекрасно входит в рамки группового подхода к обучению.

В настоящее время метод проектов является очень распространенным. Практически в каждой школе демонстрируются результаты работы учеников, которые выполняли проекты. Организовываются различные проектные конкурсы и конференции, что стимулирует ребят к выполнению проектов, а учителей к использованию данного метода на своих уроках. Умение использовать на своих уроках данного метода – это показатель высокой квалификации учителя [22].

Существует несколько подходов к классификации проектов. По ориентирующей деятельности учащихся проекты делят на:

- 1. практико-ориентированный проект;
- 2. исследовательский проект;
- 3. информационный проект;
- 4. творческий проект;
- 5. ролевой проект.

Практико-ориентированный проект направлен на реализацию замысла либо самих участников проекта, либо внешнего заказчика. Результат выполнения может быть внедрен и использован в дальнейшем заказчиком.

Исследовательский проект по своему содержанию схож с научным исследованием, и включает в себя все его основные структурные единицы: обоснование актуальности избранной темы, обозначение задач исследования, обязательное выдвижение гипотезы с последующей её проверкой, обсуждение полученных результатов.

Информационный проект ориентирован на получение информации о каком-то объекте, явлении с целью её анализа, обобщения и представления для широкой аудитории.

Творческий проект предполагает наиболее свободный подход к оформлению результатов. Это могут быть альбомы, доклады, видеофильмы, альманахи, театрализации, произведения изобразительного или декоративноприкладного искусства и т.п.

Ролевой проект является наиболее сложным в разработке и реализации. При разработке, участники берут на себя роли литературных или исторических персонажей, выдуманных героев и т.п. Результат проекта остаётся открытым до самого окончания.

Основные этапы работы при использовании метода проектов:

1. Определиться с темой проекта и количеством участников.

2. Учитель должен обдумать, какие проблемы ребята должны исследовать в данном проекте, чтобы в случае затруднения, помочь ученикам.

3. Далее необходимо распределить задачи по группам, решить какие методы будут использоваться в данном проекте.

4. После этого начинается самостоятельная работа участников проекта по своим индивидуальным или групповым исследовательским, творческим задачам. Постоянно проводятся промежуточные обсуждения полученных данных в группах и с учителем.

5. Защита проектов.

6. Завершается работа коллективным обсуждением, экспертами, объявлением результатов внешней оценки, формулировкой выводов.

Параметры внешней оценки проекта:

значимость и актуальность выдвинутых проблем;

 корректность используемых методов исследования и обработки получаемых результатов;

 активность каждого участника в соответствии с его индивидуальными возможностями;

необходимая и достаточная глубина проникновения в проблему;

 доказательность принимаемых решений, умение аргументировать заключения, выводы;

эстетика оформления результатов выполненного проекта.

Метод проектов способствует развитию самостоятельности ученика, обеспечивает субъективность ученика в учебном процессе. Использование элементов метода проектов позволяет построить обучение через целесообразную деятельность ученика, ориентируясь на его личный интерес и практическую востребованность полученных знаний и умений в дальнейшей жизни.

#### **1.3.3. Разноуровневое обучение**

В педагогике обучение считается дифференцированным, если в его процессе берутся в расчет индивидуальные особенности каждого ученика. Это и является личностно-ориентированным обучением по определению. Данная технология подразумевает разделение учеников на однородные группы, в каждой из которых ученики приобретают знания в разных учебных областях на базовом и вариативном (не ниже базового) уровне.

В настоящее время используется три варианта дифференцированного обучения в зависимости от уровня обучения:

1. В младшей школе перед началом обучения проводится проверка детей на уровень обучаемости и по результатам проводится распределение на классы.

2. В средней школе проходит дифференциация на группы углубленного изучения внутри класса самопроизвольно, отталкиваясь от познавательных интересов.

3. В старших классах происходит дифференциация за счет профильного обучения, которая основывается на педагогической или экспертной оценки или на рекомендации родителей.

Далее рассмотрим виды дифференциации. Различают:

 дифференциацию по способностям (по общим способностям, по частным способностям и по неспособностям);

- по проектируемой профессии;
- по интересам.

Дифференциация по общим способностям проходит по общему уровню обученности учащихся. Дифференциация по частным способностям различает учащихся по способностям к тем или иным предметам: одни учащиеся склонны к изучению гуманитарных наук, другие - точных. Что касается дифференциации по неспособностям, то здесь речь, идет о так называемых классах коррекции.

Дифференциация по проектируемой профессии касается учащихся старших классов, которые уже определились в будущей профессиональной направленности.

Дифференциация по интересам касается детей, особенно интересующихся тем или иным предметом.

Таким образом, под разноуровневым обучением мы понимаем такую организацию учебно-воспитательного процесса, при которой каждый ученик имеет возможность овладевать учебным материалом по отдельным предметам школьной программы на разных уровнях, но не ниже базового, в зависимости от его способностей и индивидуальных особенностей личности. При этом за критерий оценки деятельности ученика принимаются его усилия по овладению этим материалом, творческому его применению.

В данном разделе была рассмотрена история становления образовательных технологий, их классификация, а также подробно описаны личностно-ориентированные технологии при обучении информатике. В данных технологиях в центре учебного процесса оказывается личность ученика. Среди форм организации учебной работы преобладают парные, групповые, коллективные формы взаимодействия. Это позволяет получать не только знания по предмету, но и развивать социальные и коммуникативные

качества такие как умение работать в коллективе, брать на себя ответственность за выбранное решение, анализировать результаты деятельности.

## <span id="page-20-0"></span>**2 ИСПОЛЬЗОВАНИЕ НОВЫХ ОБРАЗОВАТЕЛЬНЫХ ТЕХНОЛОГИЙ НА УРОКАХ ИНФОРМАТИКИ**

<span id="page-20-1"></span>**2.1 Технология подготовки урока информатики по методу обучения в сотрудничестве на основе малых групп.**

Перед тем как начать планирование уроков информатики по методу сотрудничества необходимо подготовить учебный класс. При традиционном обучении парты стоят в три ряда, и ученики смотрят в затылки друг другу. Обычно, сильные ученики садятся за передние парты, а более слабые ученики за задние. При такой расстановке «галерка» практически не усваивает материал, а большинство внимания учитель уделяет передним партам. Но для работы в команде данная расстановка не подходит. Ребята должны иметь возможность общаться между собой, а для этого они должны сидеть рядом и видеть лица друг друга. Для этого удобно расположить по две парты вместе, поставив стулья напротив друг друга. Такое размещение и будет определять вид деятельности на уроке и совершенно не мешает слушать учителя при изучении нового материала.

После подготовки класса планирование урока можно разбить на несколько этапов:

1. Определиться с темой урока. Обозначить цель и задачи урока.

Безусловно, именно цель и задачи предопределяют основные виды предлагаемых работ учителя ученикам. Учитель должен продумать какие виды работ необходимо использовать именно на этом уроке.

Например, после подачи нового материала, учитель предлагает ребятам ответить на заранее подготовленные вопросы, пользуясь учебником. Возможны как индивидуальные ответы, так и подготовка ответов в группах. Или же можно попросить учеников по одному выходить из группы к доске для решения задач, а остальные решают в тетради, сверяя ответы с доской.

2. Наметить необходимый объем информации, для изучения на уроке.

При работе в группах, ученикам необходимо больше времени на выполнение задания, поскольку участники группы будут совещаться и помогать друг другу, отсюда следует, что учебного материала получится дать меньше. Поэтому учитель должен приспособить учебный план к данному виду обучения.

3. Продумать групповые задания и подготовить раздаточный и дидактический материал.

Данный этап является ключевым, поскольку от качества материала зависит понимание и усвояемость знаний учениками. Чем больше времени и усилий учитель потратит на подготовку, тем результативнее пройдет урок. Важно помнить, что группы не должны соревноваться между собой, а, следовательно, задания должны быть равнозначные, а также задания должны задействовать всех участников группы и помогать в установлении связи между ребятами.

Например, на уроке информатики при изучении программы для создания презентаций Microsoft PowerPoint учитель дает задание группам из четырех человек создать презентацию из восьми слайдов на свободную тему. Для работы можно использовать различные изображения, звуковые эффекты и анимацию. Участники могут сами распределить роли для работы, к примеру, по 2 слайда на человека, вместе придумать тему и общий стиль оформления работы, а могут выбрать. Или же выбрать ведущего, который должен придумать общую структуру и тематику презентации, дизайнера, который должен разработать стиль презентации, информатора, который добавит текст и декоратора, который добавит эффекты, звук и анимацию.

Данное задание обеспечит взаимодействие всех участников группы. Действительно, ученики связны общей целью – создать презентацию, совместными ресурсами, распределением ролей и единой оценкой.

4. Распределить учеников в группы.

Повторим, что в группах должны быть и слабые и сильные ученики; девочки и мальчики. Такое распределение позволяет ученикам дополнять друг друга. Более сильные ученики при выполнении заданий будут успевать помочь и более слабым участникам группы, что помогает еще сильнее понять материал. Если составить группу неправильно, а только, к примеру, из слабых учеников, то такая группа не будет дееспособной. Также не стоит включать в одну группу закадычных друзей или наоборот недолюбливающих друг друга учеников. Необходимо учитывать психоэмоциональную совместимость ребят.

Например, в группе 4 человека: один сильный, двое средних и один слабый ученик. Учитель дал задание письменно ответить на вопросы. Деятельность может быть распределена следующим способом: сильный ученик сам отвечает на вопрос, слабый проверяет ответ по учебнику или конспекту, а двое оставшихся придумывают примеры и записывают ответ.

5. Распределить роли внутри групп.

Не будем спорить, что разные задания требуют разного распределения ролей внутри группы. При подготовке к уроку, учитель должен продумать какие роли кому присвоить. Можно записать их на карточках и раздать ученикам для ознакомления перед выполнением задания. Также можно предложить ученикам самостоятельно распределить роли. Это располагает к формированию адекватной самооценки. Но все-таки учитель должен помочь, и, желательно, чтобы ученик не был постоянно в одной роли, а смог побыть и лидером, и исполнителем и в других ролях. Кроме того, можно продумать такие задания, в которых роли будут меняться по ходу выполнения работы.

6. Определить продолжительность работы в группах, а также продумать на каком этапе урока внедрить данный вид работы.

При постоянной работе в группе уровень обученности остается одинаковым для всех учеников, но более сильным ребятам этого может оказаться недостаточно, у них возникает потребность в решении более сложных задач. Для этого учитель может изменять состав группы и создавать

время от времени группы из сильных учеников для организации индивидуальной работы. Кроме того, при длительной работе в группах может создаваться излишний шум на уроке. Поэтому, рекомендуется использовать данный вид работы не постоянно. К групповой работе можно обращаться несколько раз за урок, на необходимом этапе. Можно использовать ключевые слова, чтобы ученики поняли, что сейчас будет следовать работа в группе.

7. Продумать шкалу оценивания.

Оценивание – это обязательный этап уроков в сотрудничестве. Кроме оценивания знаний и учебных достижений, необходимо также оценивать и социальные успехи, подмечать успехи при работе в коллективе, оценивать проявленные качества при работе в группе. Рассмотрим правила такого оценивания при работе в сотрудничестве.

Правила оценивания относительно учебных достижений:

 Оценивать участника группы по сравнению с предыдущими результатами только этого ученика.

 Члены группы могут помогать и дополнять ответы своего одногруппника.

Группе дается одна общая оценка.

Правила оценивания относительно социальных успехов:

 Все участники группы должны получать одинаковое поощрение либо не получать его вообще.

 Нельзя устраивать соревнования между группами, следовательно, не выделять одну группу среди всех.

 Если группа работала плохо, то нельзя ругать, а нужно либо дополнительно позаниматься, либо переформировать группу.

 Не забывать о рефлексии. Необходимо обсуждать с ребятами полученные результаты и трудности, возникающие при работе.

Подготовка урока информатики с использованием технологии сотрудничества довольно продолжительный и трудоемкий процесс, он

требует от учителя много усилий для разработки. Кроме того, доля изучаемого материала на таких уроках меньше, чем при традиционном обучении. Но все-таки данный вид обучения имеет ряд неоспоримых преимуществ: каждый ученик более глубоко понимает изучаемый материал; каждый участник учится мыслить вслух и проговаривать свои мысли; у ребят возникает интерес к обучению, не только из-за оценок, они наслаждаются самим процессом обучения; на таких уроках задействованы все ученики класса; принцип рефлексии, распределение ролей приводит к адекватной самооценки школьника, помогает развивать творческие способности на уроке.

#### <span id="page-24-0"></span>**2.2 Использование метода проектов на уроках информатики**

Применение проектного метода на уроках информатики очень эффективно. Ученики при разработке проекта изучают реальные процессы и объекты, рассматривают конкретные ситуации, вникают вглубь явлений и процессов.

При использовании данного метода очень важно показать ученикам значимость приобретаемых знаний и заинтересовать ребят в их получении. Чтобы это удалось, нужно предлагать ученикам рассматривать реальные проблемы, ситуации, взятые из реальной жизни, которые решать ребятам будет не только познавательно, но и интересно. И с решением этой задачи ученики смогут применить не только приобретенные знания, но и получить новые. Использовать метод проектов можно как на протяжении одного урока для закрепления полученных знаний по теме урока, так и более длительное время, представляя собой некое исследование.

При выполнении проекта класс разбивается на группы, и каждая группа работает над своей темой. Неформальный тип общение между ребятами и учителем помогает раскрываться творческому потенциалу

ученика. Групповая деятельность показывает ученику его значимость при выполнении работы. Следовательно, метод проектов развивает не только образовательные ценности, но и социальные.

Я предлагаю использовать на уроках информатики следующие варианты проектов – Приложение Б.

Рассмотрим этапы выполнения таких проектов:

1. Предложение темы. Для выполнения этого этапа предлагаю использовать метод «мозгового штурма». Все участники предлагают свои темы, эти темы рассматриваются учителем. Учитель не должен отвергать тему, даже если она не нравится. На выполнение данного этапа отводится 10- 15 минут.

2. Выбор темы проекта. Учитель должен не применяя давления подтолкнуть учеников к выбору одной темы из всех предложенных, которая должна отвечать возможностям ребят и соответствовать теме проблемы. На выполнение данного этапа отводится 15-20 минут.

3. Выбор методов работы и формы представления результатов. Учитель должен познакомить ребят с возможными методами выполнения проекта, а ученики определяются сами. Если проект выполняется впервые, то ребята могут определиться с методом, задавая вопросы учителю. Форма представления результатов может быть различной. Можно не останавливаться на одном, а комбинировать несколько из них. На данный этап отводится 15-20 минут.

4. Выполнение проекта. Самый продолжительный этап выполнения проекта. Время выполнения определяется учебным планом. Также учитель определяет время контроля промежуточных результатов. Например, ребята могут подбирать и обрабатывать информацию в рамках домашнего задания, а представлять результаты на уроке.

5. Презентация проекта. Может происходить как на уроке, так и во внеурочное время. Скорее всего для данного этапа одного урока не хватит,

поскольку для представления проектов целого класса занимает много времени.

Время выполнения каждого этапа не регламентировано жестко. Оно может варьироваться в зависимости от тематики, количества учеников в классе, уровня их подготовки. Но работа над проектом не должна длиться более трех недель, поскольку дети могут потерять интерес к его выполнению.

#### <span id="page-26-0"></span>**2.3 Разноуровневое обучение на уроках информатики**

Школьный предмет информатика позволяет использовать разноуровневое обучение по нескольким причинам:

1. Широкое использование информационных технологий;

2. Метапредметные связи данного предмета.

3. Знания, полученные в курсе информатики применимы в различных сферах деятельности человека, что и является базой для дифференциации содержания обучения.

Также при изучении информатики необходимо дифференциация по умению работы на компьютере, поскольку у учеников разные возможности использования компьютера дома, разный уровень владения им.

Итак, как продумать урок информатики, учитывая все вышеописанное, а также чтобы обучение приносило удовольствие от процесса?

Конечно, нужно дифференцировать учеников на группы по уровню обучаемости: сильные, средние и слабые ученики. Кроме того, на группы по способу мышления: ученики со стандартным уровнем мышления, и ученики с творческими способностями. Для чего эти разделения? В группах будут находиться ребята с равным уровнем подготовки и умственных возможностей, что позволит ученикам чувствовать себя комфортнее на уроке.

Схема проведения урока:

1. Учитель излагает новый материал для всего класса, далее, если группа сильных учеников усвоила информацию без затруднений, то им выдаются творческие задания по изученному материалу.

2. Для оставшихся двух групп материал дается повторно. Если у ребят не появилось вопросов и все всё поняли, то ученики средней группы получают задание с элементами творчества.

3. Для учеников третей группы материал доносится еще раз с использованием дополнительной информации – графиков, таблиц и т.п. и им выдается практическое задание.

Каждый ученик работает в свою силу, не отставая от согруппников, в силу этого он не теряет интерес к изучению данного предмета. Группы могут реорганизовываться, то есть, если ученик из средней или слабой группы оказывает успехи и хорошо справляется с заданиями, то его можно перевести в другую группу.

Но при делении учащихся на группы существуют как плюсы, так и минусы [20].

К положительным сторонам можно отнести:

- Исключение уравнивания детей;
- Облегчение усвоения материала в слабых группах;
- Более быстрое продвижение сильных учащихся в образовании;
- Повышение уровня самосознания учащихся;
- Возможность эффективно работать с «трудными»;
- Повышение уровня мотивации учащихся;

• Обучение ориентировано на «зону ближайшего развития ученика»;

• Возможность помогать «слабому».

Отрицательные стороны:

- Высвечивается социально-экономическое неравенство;
- Деление детей по уровню развития не гуманно;
- Перевод в слабые группы плохо отражается на самооценке детей;

• Понижается уровень мотивации обучения в слабых группах;

• Дополнительные силы и время для составления и проверки разноуровневых заданий;

• Несовершенство диагностики.

Необходимо продумать задания повышенной трудности для ребят, которые имеют высокий уровень подготовки для максимального развития учебных возможностей, поскольку выполняя стандартные задания, они работают не во всю силу и могут скучать на уроке. Кроме того, сильные ученики могут выступать в роли помощника учителя. В данном случае происходит более углубленное осмысление знаний, а также вырабатывается умение применять знания на практике.

Что касается слабых учеников, то здесь учитель обязан в процессе обучения довести их до уровня средних. Обучение должно быть выстроено таким образом, чтобы степень самостоятельности возрастала, а помощь учителя была все меньше. Для достижения этой цели используются карточки индивидуальной работы.

Приведённая ниже таблица 1 содержит виды дифференцированных заданий, используемых при групповой и индивидуальной формах работы с учащимися.

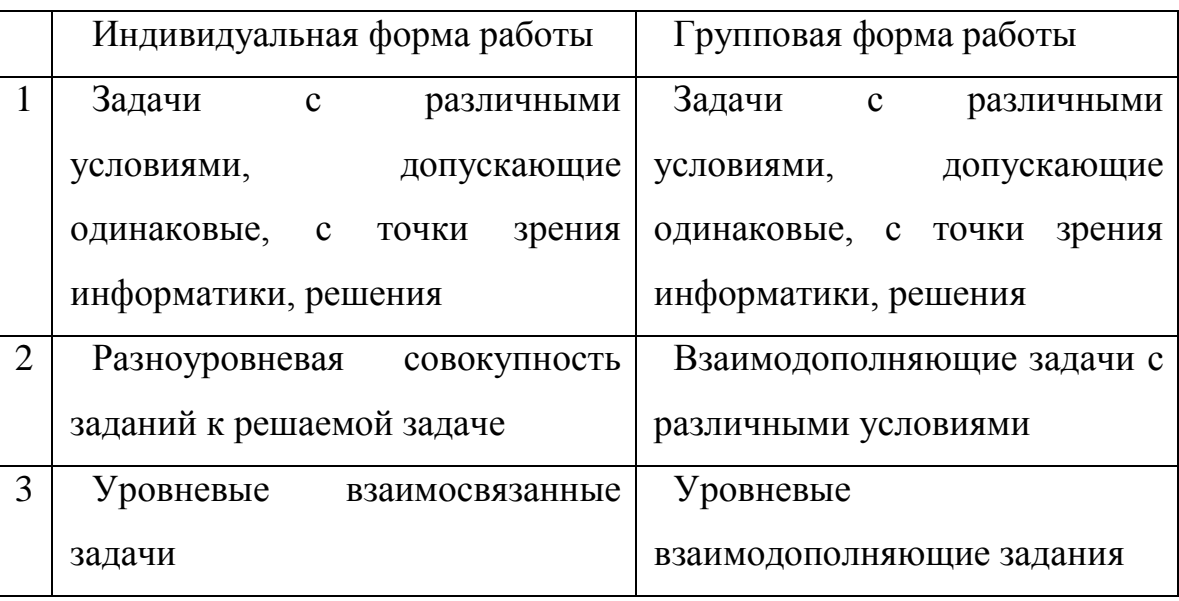

Таблица 1 Виды дифференцированных заданий

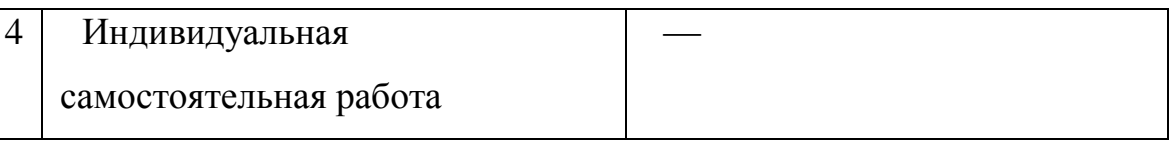

## Продолжение таблицы 1

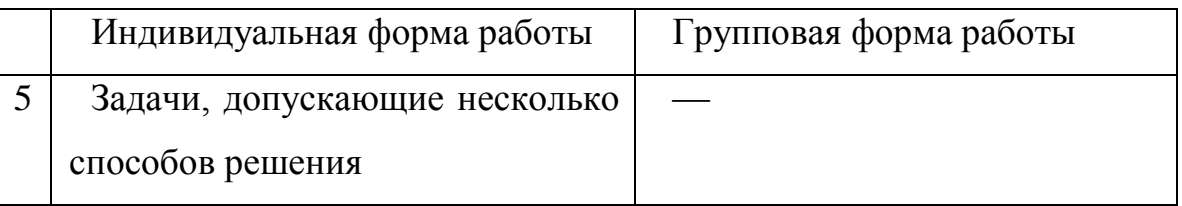

При выборе заданий для индивидуальной самостоятельной работы необходимо брать во внимание уровень усвоения знаний учащимися: репродуктивный, реконструктивный, вариативный, поисковый, творческий.

Дифференцированные формы учебной деятельности могут быть использованы на любом этапе обучения. В таблице 2 перечислены виды дифференцированных заданий для каждого этапа обучения.

Таблица 2 Виды дифференцированных заданий для каждого этапа обучения

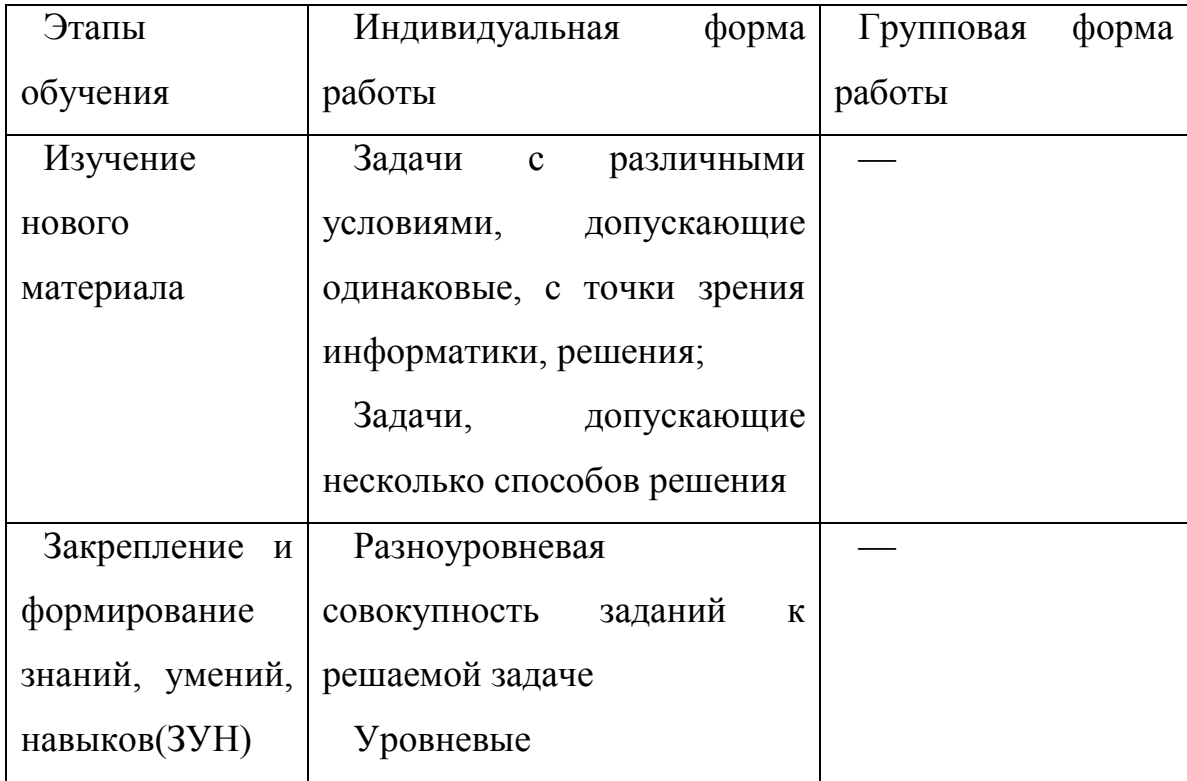

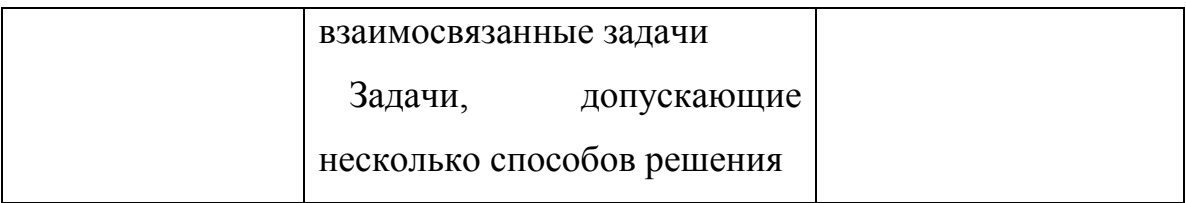

# Продолжение таблицы 2

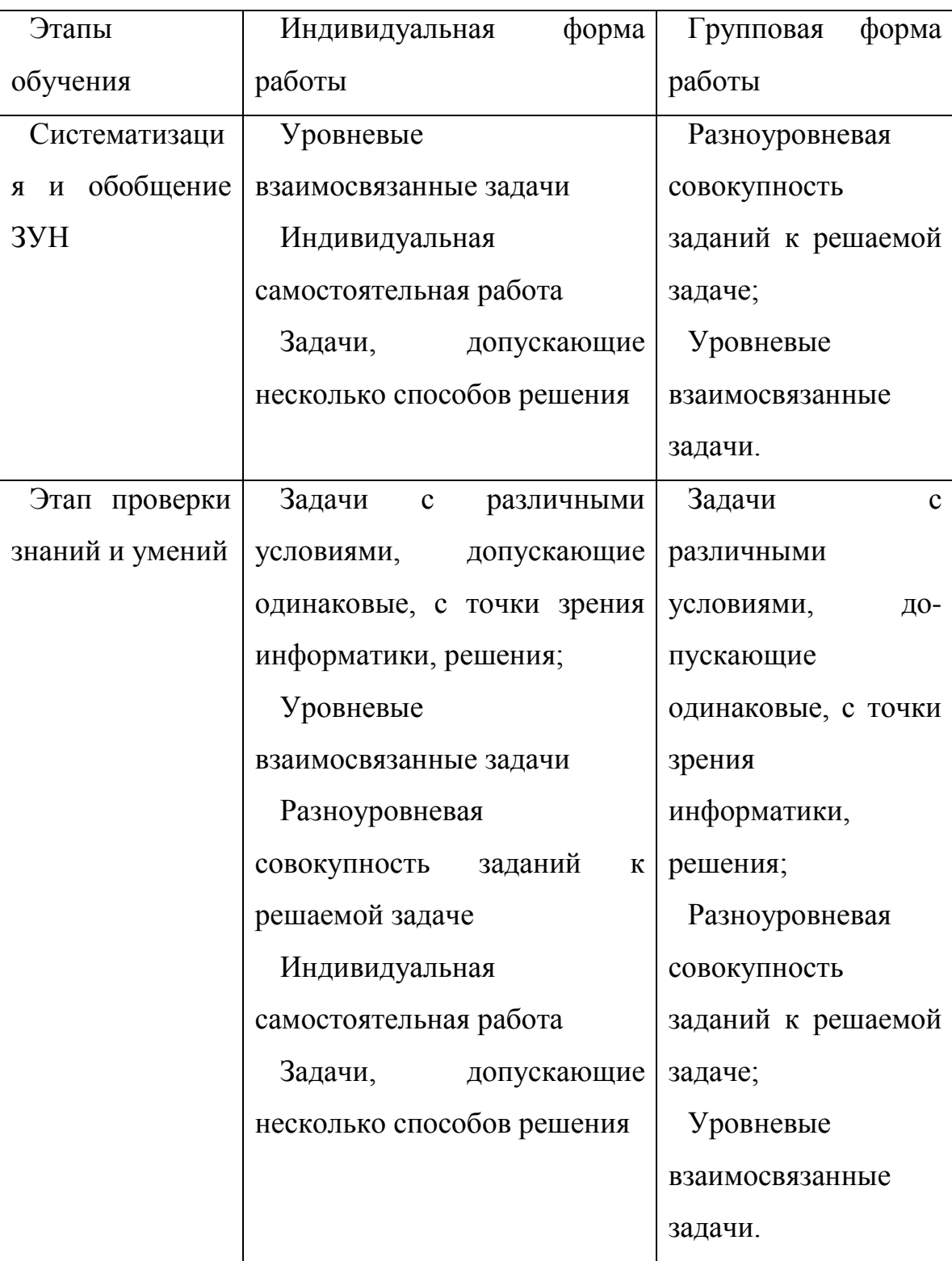

Продолжение таблицы 2

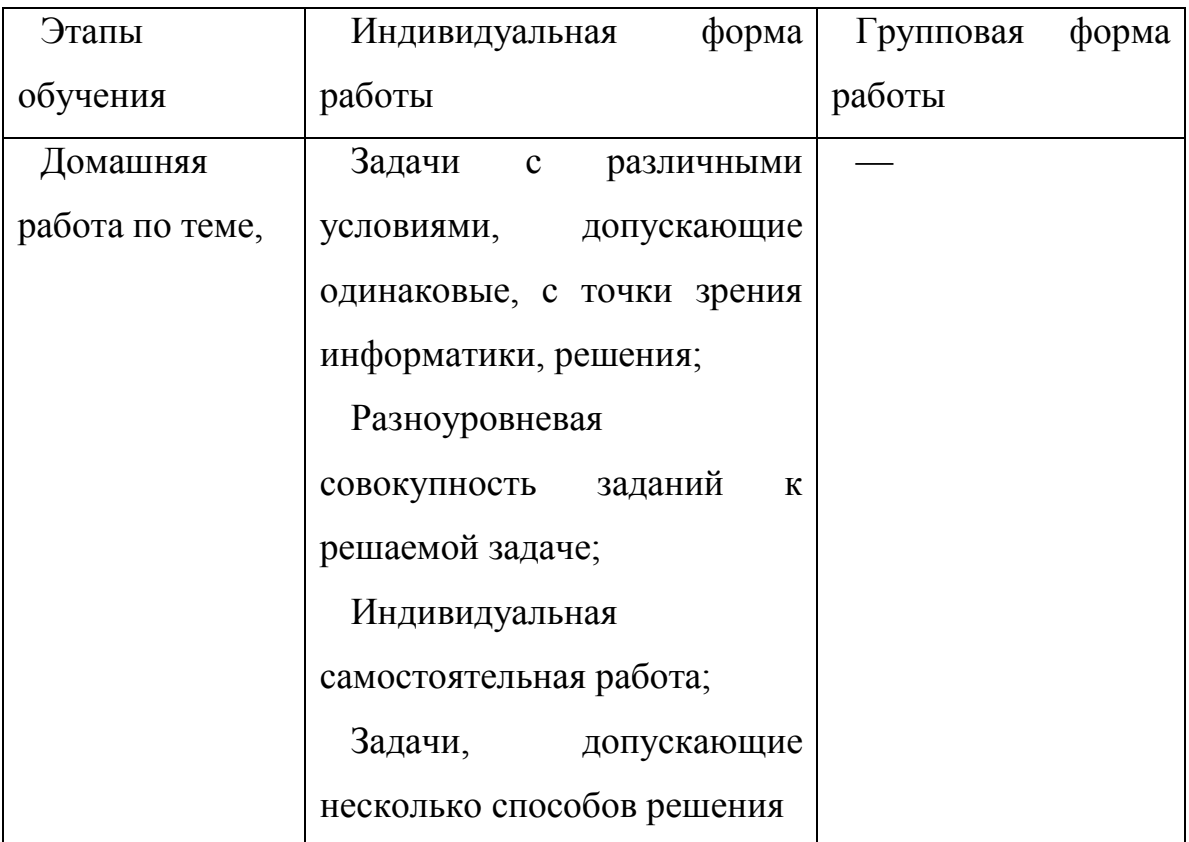

Рассмотрим приемы разноуровневого обучения, применяемые на разных типах уроков информатики.

*Изучение нового материала.* При изучении новой темы нужно использовать дифференцирование по уровню обученности. От этого зависит степень сложности заданий для самостоятельной работы.

Заранее подготавливаются к уроку все необходимые материалы: литература, лекция, презентация и т.д. В первой половине урока группы изучают теоретический материал и готовят выступление по своей теме. Каждый участник группы задействован, а, следовательно, никто не остаётся в стороне. Во второй половине урока группы выступают со своим докладом, а остальные конспектируют услышанную информацию.

Можно пойти и другим путем: слабые и средние группы учеников получают задание изучить и законспектировать новый материал по учебнику, а сильные – извлечь информацию из дополнительных источников и подготовить доклад для всего класса.

Или же учитель готовит к уроку два уровня сложности вопросов для изучения: простой и усложненный, а ученики сами выбирают тот, в котором он будет работать.

При изучении нового материала необходимо помнить, что использование разных методов восприятия улучшает процесс понимания и усваивания информации.

*Практические работы.* Данный тип урока предусматривает учениками выполнение работ по инструкции. Для слабых или средних групп это вполне позволительно. Но для сильных учеников нужно использовать творческие задания.

*Закрепление пройденного материала*. В данном типе урока дифференциация играет очень большую роль. Поскольку ученики нуждаются в разном количестве упражнений и в разной их сложности. Задача учителя – организовать так урок, чтобы каждый ученик выполнял посильную работу и был удовлетворен своими результатами. Необходимо корректно подобрать задания, в которых обязательно должно быть достаточное количество упражнений базового уровня, упражнения на типичные ошибки и упражнения повышенной сложности

Отдельное внимание заслуживают тема домашних заданий при дифференцированном подходе. Именно они дают возможность применять индивидуальные способности и учитывать возможности учеников. Индивидуальная работа с учащимися при подборе домашних заданий предусматривает дифференцированный подход, обращение к конкретному школьнику. Разноуровневые домашние задания для слабых учеников позволяют удовлетворить их потребность в тренировке, дают возможность

заполнить пробелы в знаниях, а для сильных учеников – это возможность углубленно изучить предмет.

Задания не должны даваться от случая к случаю. Продуманная их система даст возможность неуверенным ученикам укрепиться в своих возможностях, сильным развивать свои интересы до глубокой увлечённости, и тех и других научить самостоятельному познанию.

Итак, дифференцированные домашние задания можно использовать для закрепления материала, для развития индивидуальных способностей учащихся и их применения в интересах всего классного коллектива. Индивидуальные домашние задания используются в воспитательных целях, а также для развития способностей особо одарённых детей.

## <span id="page-33-0"></span>**2.4 Технология тестирования как способ проверки и оценивания знаний на уроках информатики**

Тестирование – широко распространенный вид проверки и оценки знаний. Он используется по многим дисциплинам. Тестирование позволяет оперативно и достаточно точно определить уровень знаний учащихся, применяется с целью выявления конкретных пробелов в знаниях у детей, а также помогает спланировать необходимую коррекционную работу, дает возможность прогнозировать дальнейший процесс обучения и его результаты. Тест состоит из двух частей - задания и эталона ответа. Задание выдается учащимся для выполнения, эталон представляет собой образец правильного и последовательного выполнения задания. Сравнивая эталон с ответом учащегося, можно объективно судить о качестве усвоения учебного материала.

#### **2.4.1 Задачи тестирования и виды тестов**

В соответствии с видами контроля при тестировании можно выделить:

- Входной контроль;
- Текущий контроль;
- Итоговый контроль.

Рассмотрим подробнее каждый из них.

*Входной контроль.* Соответствует началу обучения и позволяет оценить степень остаточных знаний или базовых знаний, необходимых до начала обучения. Часто используется на этапе отбора учащихся при конкурсном зачислении, при ранжировании или разделении на группы. Тесты для входного контроля называются предварительными тестами или *претестами*. Они делятся на два типа:

1. Претесты первого типа. Они позволяют выявить готовность к усвоению новых знаний. Обычно содержат задания для проверки базовых знаний, необходимых для усвоения нового материала. Предназначены, в основном, для слабых учеников. По результатам выполнения претеста проводится деление на две подгруппы: тех, кто готов двигаться дальше и тех, кто нуждается в дополнительной помощи.

2. Претесты второго типа охватывают планируемые результаты предстоящего обучения и построены на новом материале. Если по результатам претеста ученик показал некоторые знания по новому материалу, то учитель может изменить план индивидуального обучения и начать с более высокого уровня, чтобы для ученика материал был действительно новым и полезным.

*Текущий контроль.* Цель текущего контроля – следить за ходом обучения. Его осуществление позволяет преподавателю получать информацию о ходе учебного процесса для его анализа о необходимости его коррекции и перестройки в нужное направление. Для текущего контроля разрабатываются корректирующие и диагностические тесты.

Корректирующие тесты предназначены для выявления пробелов в знаниях в темах или разделах. Обычно задания располагаются по нарастанию сложности, чтобы выявить момент непонимания материала. Диагностические тесты используются для выявления причин пробелов в знаниях. Задания в таких тестах типовые и рассчитаны на отслеживание этапов выполнения корректирующего теста. Это позволяет выявить причины ошибок учеников.

*Итоговый контроль.* Предназначен для оценки достижений после определенного этапа обучения: темы, раздела или всего учебного курса. Обычно результаты контроля выливаются в итоговую оценку, которая может быть окончательной по дисциплине. Обычно итоговые тесты подвергаются стандартизации. Итоговый контроль может быть, как внутренним, так и внешним. Внешний связан с аттестацией, которая устанавливает соответствие уровня и качества подготовки учеников к уровню и качеству образования. Внутренние итоговые тесты можно использовать при переводе учащихся из одного класса в другой или при отборе в профильные классы [7].

Далее рассмотрим классификацию тестовых заданий и требования, предъявляемые к ним.

В соответствии с наиболее часто встречающейся классификации выделяют четыре типа тестовых заданий:

1. Задания с выбором, в которых ученики выбирают правильный ответ из предложенных вариантов.

2. Задания с конструируемым ответом, в которых требуется самостоятельный ответ от ученика.

3. Задание на установление соответствия между элементами двух множеств.

4. Задание на установление правильной последовательности, в которых требует установить верный порядок действий или процессов.

Эти четыре формы тестовых заданий являются основными и наиболее распространенными, однако существуют и их модификации.

### *Общие требования к тестовым заданиям.*

Вне зависимости от формы тестовые задания должны удовлетворять следующим требованиям:

 Каждое задание должно иметь свой порядковый номер, который может изменяться.

Каждое тестовое задание должно иметь эталон правильного ответа.

Для каждого задания разрабатывается правило его оценивания.

 Для тестовых заданий разрабатывается инструкция по их выполнению.

*Специфические требования для каждого типа задания.*

1. Задания с выбором правильного ответа

Задание формулируется в повествовательной форме;

 В качестве ответов предлагается 4-5 вариантов, чтобы исключить угадывание;

 Обычно, не используются варианты с отрицательной формулировкой;

 Для уменьшения списывания создаются задания с альтернативной формулировкой;

 Все неверные ответы должны быть правдоподобны как по смыслу, так и по форме.

2. Задания с конструируемым ответом

В качестве ответа допускается слово или короткая фраза;

 В качестве эталона правильного ответа используются все возможные словоформы;

Не допускаются задания, которые приводят к двусмысленности.

- 3. Задания на установление соответствия
- В каждом множестве четыре и более элементов;

 Во втором множестве элементов должно быть больше, чем в первом.

4. Задания на установление правильной последовательности

 Не допускается в качестве элементов использование равнозначных элементов.

Таким образом, применение тестов на уроках информатики будет наиболее эффективным и обеспечит надежные выводы лишь при условии правильного составления, исключающего возможность двусмысленности, а также правильного их сочетания со всеми другими группами тестов. При разработке тестов важно, насколько они соответствуют целям обучения, образования и уровню развития обучаемых. Поэтому необходимо учитывать характер материала, а также возрастные и индивидуальные особенности детей, а также требования, предъявляемые к их разработке. Так как только грамотно составленные и апробированные тесты позволяют достичь высоких результатов.

## **2.4.2 Программное обеспечение при разработке интерактивных тестов по информатике**

В настоящее время существует огромное количество компьютерных средств для создания интерактивных тестов. Некоторые из них позволяют только создавать и редактировать тестовые задания, другие же позволяют полностью контролировать процесс прохождения обучающимися с помощью локальной сети или интернета. В основном программное обеспечение для создания тестов платное или условно-бесплатное. Но так как в школах обычно не хватает финансирования, рассмотрим бесплатные аналоги, которые по возможностям практически не уступают платным и имеют положительные отзывы и рекомендации от пользователей.

*«Hot Potatoes».* Сайт разработчика:<http://hotpot.uvic.ca/>

Эта программа позволяет создавать не только тесты, но и различные упражнения и даже составлять кроссворды по различным дисциплинам. Что

касается тестовых заданий, то в данной программе можно создавать десять типов заданий, используя текст, графику, аудио и видео. Созданные задания возможно сохранить только в формате \*.html, что дает возможность их выполнять с любого компьютера. Плюсом данной программы является то, что она полностью бесплатная. Однако, существенным минусом программы является то, что ее невозможно применить для контрольного тестирования класса, так как отсутствует серверный модуль контроля и получения результатов тестирования.

*«Проверка всех знаний».* Сайт разработчика: [http://www.znanie-soft.com](http://www.znanie-soft.com/)

Данная программа является условно-бесплатной. В бесплатной пробной версии на экране во время прохождения тестирования присутствуют рекламные ролики и баннеры, что отвлекает учеников от выполнения заданий и является большим минусом. Тем не менее у программы достаточно и плюсов. Во-первых, это предложенный разработчиками банк готовых тестов различной тематики. Во-вторых, в программе можно использовать 4 типа заданий: выбор одного варианта ответа, выбор нескольких ответов, ввод ответа с клавиатуры, восстановление правильного порядка. Так же можно считывать задания из текстовых фалов, которые оформлены по специальным правилам и сохранены в формате \*.txt или \*.doc. Задания и варианты ответов могут содержать в себе текст, графику, аудио и видео. Созданный тест открывается в виде веб-странички.

*«MyTest X».* Сайт разработчика:<http://mytest.klyaksa.net/>

Данная программа является условно-бесплатной, но в отличие от программы «Проверка всех знаний», не содержит в бесплатной версии ненужной рекламы, а отличается от платной лишь набором функций. Несмотря на это бесплатная версия MyTest X позволяет создавать задания девяти различных типов: задания с одиночным выбором ответа, задания с множественным выбором ответа, установление правильного порядка, установление соответствия, указание истинности или ложности утверждений, ручной ввод числа, ручной ввод текста, выбор места на изображении,

перестановка букв. В программе действует буфер обмена. В задания и варианты ответов можно включать текст, рисунки, аудио и видео файлы. Программа состоит из трех модулей: Модуль тестирования, Редактор тестов, Журнал тестирования, что позволяет организовать сетевое тестирование. Это дает возможность централизованно контролировать ход прохождения тестирования сразу всего класса, обрабатывать результаты и анализировать их в режиме реального времени. Отдельным плюсом является то, что можно экспортировать готовый тест с вариантами ответа в текстовый формат.

Проанализировав плюсы и минусы рассмотренных выше программных средств для создания тестов, можно прийти к выводу, что самой оптимальной является программа MyTestX. Она имеет ряд преимуществ по сравнению с остальными программами, является бесплатной и достаточно несложной в работе. Рассмотрим подробнее возможности данной программной среды.

MyTestX это - система программ, состоящая из трех модулей (рисунок 3), предназначенная для создания и проведения компьютерного тестирования, сбора и анализа результатов, а также выставления оценок по указанной в тесте шкале.

Программа легка и удобна в использовании. Все педагоги смогут легко в ней разобраться при составлении тестов, а ученики без проблем смогут проходить тестирование. Программа MyTestX позволяет создавать девять типов заданий:

- задания с одиночным выбором ответа,
- задания с множественным выбором ответа,
- установление правильного порядка следования,
- установление соответствия,
- указание истинности или ложности утверждений,
- ручной ввод числа,
- ручной ввод текста,
- выбор места на изображении,

перестановка букв,

В тестах можно использовать любые из представленных типов заданий. В заданиях с выбором ответа можно добавлять до десяти вариантов ответов.

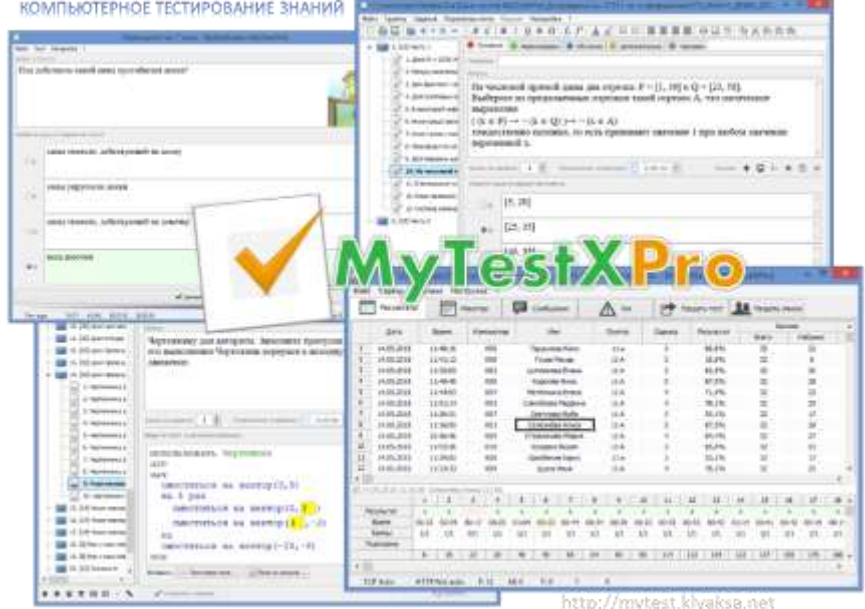

Рисунок 3 – Программа для создания тестов MyTestX

Программа состоит из трех модулей:

- 1. Модуль тестирования (MyTestStudent),
- 2. Редактор тестов (MyTestEditor),
- 3. Журнал тестирования (MyTestServer).

Для создания тестов предназначен модуль Редактор тестов (MyTestEditor). Интерфейс данного модуля достаточно прост и интуитивно понятен. Любому учителю будет несложно разобраться в составлении тестов и использовании их на своих уроках.

В программе есть собственный текстовый редактор, что дает возможность в безграничном форматировании текста. Можно настроить систему оценивания тестовых заданий: указать одинаковое количество баллов для заданий, либо разное, можно использовать подсказки и объяснение правильного ответа и другие параметры.

Чтобы исключить вероятность списывания ответов, предлагается возможность случайного порядка вывода как заданий, так и вариантов ответов к заданиям. Система оценивания подбирается индивидуально для каждого теста и может быть изменена в настройках тестирования.

Модуль Журнал тестирования (MyTestServer) позволяет:

 Организовать централизированный сбор и обработку результатов тестирования. Результаты выполнения заданий выводятся учащемуся и отправляются учителю. Учитель может оценить или проанализировать их в любое удобное для него время.

 Организовать раздачу тестов учащимся через сеть, тогда отпадает необходимость каждый раз копировать файлы тестов на все компьютеры. Раздавать можно сразу несколько разных тестов.

 Непосредственно следить за процессом тестирования в режиме реального времени. Вы можете видеть кто и какой тест выполняет, сколько заданий уже выполнено и какова их результативность.

С помощью программ MyTestX можно организовать как локальное, так и сетевое тестирование.

Программа поддерживает несколько режимов:

 Обучающий режим. В данном режиме ученику выводятся сообщения об ошибках с разъяснением;

 Штрафной режим. В данном режиме при неверном ответе снимаются баллы;

 Свободный режим. Позволяет свободно переходить от одного вопроса к другому, пропускать вопросы и возвращаться к ним позже,

• Монопольный режим. В данном режиме окно тестирования является модальным и не позволяет переходить в ока других программ.

Для тестов можно ограничивать время как в целом, так и для каждого задания по отдельности.

MyTestX позволяет устанавливать несколько паролей, что дает большую степень защиты от несанкционированного взлома и редактирования, а также это не позволяет украсть правильные ответы. Имеет хорошую степень защиты, как тестовых заданий, так и результатов. Все

результаты прохождения тестов сохраняются в зашифрованный файл, что дает дополнительную защиту.

Данная программа за все время представила высокую надежность работы как в школах, так и в ВУЗах России и стран ближнего зарубежья.

## **2.4.3 Разработка интерактивных тестов в программе MyTestX**

Для того, чтобы создавать тесты в программе MyTestX необходимо скачать ее с официального сайта [\(http://mytest.klyaksa.net/htm/download/index.htm\)](http://mytest.klyaksa.net/htm/download/index.htm) и установить на свой компьютер.

После установки необходимо запустить редактор тестов MyTestEditor. При запуске программы создается новый, пока еще, пустой тест. Первым делом, укажем заголовок, описание и составителя для нашего теста. Эти и другие параметры теста можно изменить в любое время (рисунок 4).

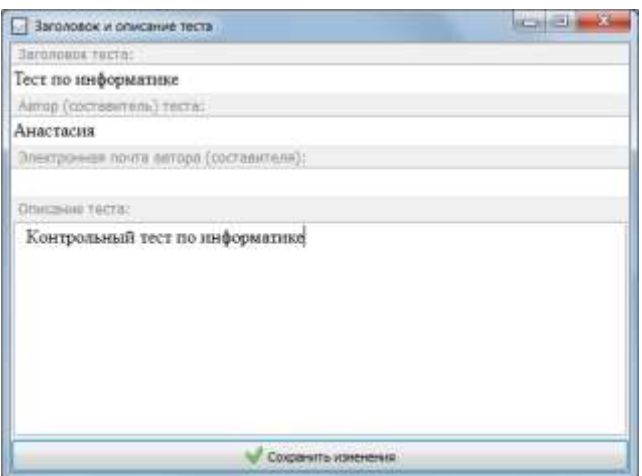

Рисунок 4 – Заголовок и описание теста

Далее начинаем добавлять задания в тест. Для этого в меню нужно выбрать пункт Задание-Добавить-Выбрать тип задания (рисунок 5).

|              |                             |               |                              | Напровоз Дланики |          |
|--------------|-----------------------------|---------------|------------------------------|------------------|----------|
|              | <b>C.</b> Difference        | Ab-2u 170/127 |                              |                  |          |
|              | <b>Zichassrie</b>           | ×             | <b>Conservati metas</b>      | $At - 1$         |          |
|              | Tuesday<br>$18 - 214$       |               | <b>Mecanttenessie tarbig</b> | 88+2             | 17080690 |
|              | <b>Johnsoney</b>            | ×             | <b>Vezianee repages</b>      | $18-3$           | 2.50일 (~ |
|              | <b>Thepeneortate tensor</b> | ω             | Colorinational               | <b>JAIA</b>      |          |
| <b>SU</b>    | CD. l'imperant tutto insuer |               | <b>IACO</b>                  | $44 - 5$         |          |
|              | The exciters requi          |               | Pywerd extra vector          | Abi-6            |          |
|              | l'hypercinna avec           |               | Лучной вещ текста            | 88-7             |          |
| ٤<br>$\sim$  | Kungovn-<br>ABUC.           |               | <b>Vacta</b> assignments     | aice             | 16.35    |
| t<br>写真      | akirke<br><b>Billian</b>    | ×             | Гермітанская Вука            | $18 - 3$         |          |
| $\mathbb{N}$ |                             |               | <b>Jables</b>                | $248 + 0$        |          |

Рисунок 5 – Добавление задания

Далее вводим текст вопроса и варианты ответа. Так же их можно скопировать и вставить из буфера обмена. Отмечаем галочкой верный вариант ответа. В типе «одиночный выбор» он может быть только один. Сохраняем задание, нажав кнопку «Сохранить задание» внизу окна. Первое задание готово (рисунок 6).

| 医日 医耳叶科<br>Đ                                                                                                    | 60.50<br>sa                                                           | 12 UP                |              |                                                                              |  |
|----------------------------------------------------------------------------------------------------|-----------------------------------------------------------------------|----------------------|--------------|------------------------------------------------------------------------------|--|
| Задание #1 По форме г                                                                                                    | <b>Opisieide</b>                                                      | <b>FIGHY/INDODIA</b> | Доложетельно | <b>THRONOGRA</b>                                                             |  |
| Задание #2 Принцип част!<br>Separate 43 Harristocker at<br>Statement #414400 1213001<br>Sames #5 Septemen 's<br>Задание #6 Периоды разв<br>Задание #7 Набор никрос- |                                                                       |                      |              | По форме представления информацию можно условно разледить на следующие виды: |  |
| Задание ти К постранной<br>Задание 49 Устрайствием                                                                                                    | Сложность: 1 2: Отраническо кремина   п. 00000 2<br>FEICIVER.         |                      |              |                                                                              |  |
| lazawe #10 Botonsratem                                                                                                    | Общий список Молекей.                                                 |                      |              |                                                                              |  |
| Seasours: #11 He wrent (p6)                                                                                                    | <b>PEARTER EQUALITY RAYMETER STRETCH</b>                              |                      |              |                                                                              |  |
| Задания #12 Для гиренеца                                                                                                    | ΘI                                                                    |                      |              | социальную, политическую, назновическую, техноческую, редакторную            |  |
| Segares #11 Peymunation                                                                                                    | текстовую, числовую, символьную, графическую, табличную<br>98.2       |                      |              |                                                                              |  |
| Tagavus #14 Sepeutei yttii<br>Statement #15 Bustishwanners                                                                                                    | обыденную, научную, производственную, управленческую<br>のま            |                      |              |                                                                              |  |
| Inanova #15 Catalorno are                                                                                                    | витуальную, звуковую, тактильную, обонательную, вкусовую-<br>04       |                      |              |                                                                              |  |
| Stateme #17 Doldensmit #                                                                                                    | математического, биологического, медицинского, психологического<br>のを |                      |              |                                                                              |  |
| Sanwest #12 Percenture au-                                                                                                    |                                                                       |                      |              |                                                                              |  |
| Задание #19 Тело цикла д:                                                                                                    | 117-Дабавать яще вариант ответа                                       |                      |              |                                                                              |  |

Рисунок 6 – Задание с одиночным выбором ответа

Если задания похожи, например, имеют одни и те же варианты ответа или текст вопроса отличается незначительно, то, вместо того чтобы набирать все заново, можно продублировать уже имеющееся задание и отредактировать его. Для этого нужно выбрать исходное задание и дать команду Задание → Дублировать (рисунок 7). Отредактировать новое задание и сохранить его.

| DaAn                     |            |                | Задание   Параметры заданий |         | 1190 |
|--------------------------|------------|----------------|-----------------------------|---------|------|
| 当丁記                      |            |                | H Addening.                 | Alt+Ins |      |
|                          | 3a         | Лобавить       |                             |         |      |
| Зa<br>۵<br>3a<br>ය<br>Зâ |            | Ba The Vanners |                             | Alt+Del |      |
|                          |            |                | Sa a Ayfossposses           |         |      |
|                          |            |                | Переместить выше            |         |      |
|                          |            |                | Первыхстить наже            |         |      |
| зa                       | ⑭          |                | Первыестить внере           |         |      |
| 34<br>m                  | G          |                | Перемести                   |         |      |
| Бñ                       | $\approx$  |                | Kaiwposene                  | Alu C   |      |
|                          | <b>BAN</b> | Binganna       |                             | AB+M    |      |
| šц                       |            |                | Massement Tem               |         |      |

Рисунок 7 – Дублирование задания

*Настроим процесс тестирования*. Можно задать случайный порядок для заданий и для вариантов заданий. Для этого в меню Параметры теста нужно выбрать пункт Порядок заданий или Порядок вариантов и задать ему тип Случайный (рисунок 8).

| <b>Basic</b>                                                                                                    |                                                                                                    | Support Thomaston boxes (Thomaston public) - Hallbridge Country.                                                          |                                                                        |
|----------------------------------------------------------------------------------------------------|----------------------------------------------------------------------------------------------------|----------------------------------------------------------------------------------------------------|------------------------------------------------------------------------|
| [ [ 관 도 ! 남 남 : 남 : [ 한 다 다 모 ]<br><b>Separate #1 Redesport #11 # Che LT</b><br>Sacred SC Senaprick 1<br>lacase #1 Hamburger 4<br>Separate the legal 181100 | Elo.bd                                                                                                    | Services in connect<br>Pacific super recreated that<br>Seconds<br>Department,"<br>                                        | ser : Il house<br>Inter travers passenger on recovery exter-           |
| boxes 45 homes a 10<br><b>December 24 Telecomposition</b><br><b>Second #1 hallap tenants</b><br>Sannon William Street                                       |                                                                                                    | Thomas is immediately<br>٠<br><b>TRONG K PROVINCES</b><br><b>Books, margest dorseria</b><br><b>Russens: Nei Illianti.</b> | <b>Difference</b><br><b>Williams</b>                                   |
| learned #11 (constraints)<br><b>Saugered 210 Economistan</b><br>Salawed P11Hb meet (UK)                                                                     |                                                                                                    | There is<br>Ottawnski<br>٠<br>Republicação de Constituto e Alessa                                                         | $-$ 100 mm $-$                                                         |
| baconese #12 Ern recortenci<br>baseum 413 Feispungent<br><b>Sacament-FOT Backages (Tax)</b>                                                                 | 0.4<br>$+1$                                                                                                    | Representations and<br>٠<br>Throne, nationerstop recen-                                                                   | ENTERTAIL SESUARINTUNIN, ENTERTRAINENE<br>DEL Quigovozita, talisivante |
| bacones #12 Surgiveness!<br>legance, 4 (6) Geolorian son-                                                                                                   | <b>F3</b><br>$(1 +$                                                                                                  | ПАДАМИРО, МЕРВИТО, ПРОПЛЕШЕТВАНИЕМ, УПРИКЛИЗАНИЕМ)<br>SHENDWOM, SERVICES, TROTOLAGINI, INFRUSTRATIVE, MOTORINI            |                                                                        |
| bacenter 417 Danierment e<br><b>Deciment (CSI) Percental all re-</b><br>because 410 State appliers.                                                         | MINNABIPERCETA: DALINDERKIZINI, MEDALAHASINI, INDILLILIZIN-MIZINI<br>11.61<br>L. L. Collegers, must maximize chance. |                                                                                                    |                                                                        |

Рисунок 8 – Настройка порядка вариантов

*Настроим оценивание теста*. Для этого в меню Настройка теста выбрать пункт Оценивание. Откроется окно для настройки системы оценивания. Изменим значения следующим образом: на «5» - 75, на «4» - 57, на «3» - 39 (рисунок 9). Знак процентов ставить не надо. Нажать ОК.

| Октена вшеная 3<br><b>WASHINGTON</b><br>Saremasser in |                                                           | Ħ<br>œ                                   |
|-------------------------------------------------------|-----------------------------------------------------------|------------------------------------------|
| Outmids:                                              | <b>Representation</b><br>west % Sannos                    | Aluteprotience<br><b>HASSINGS DUMBER</b> |
| s                                                     | 75                                                        | . .                                      |
|                                                       | 57                                                        |                                          |
| з                                                     | 29                                                        |                                          |
| z.                                                    |                                                           |                                          |
|                                                       |                                                           |                                          |
|                                                       | 7 Засегналь только 100% верные результаты (рекомендуется) |                                          |

Рисунок 9 – Настройка оценивания

Чтобы убедиться, что мы не забыли в каком-либо задании указать ответ или написать вопрос нужно в меню Задания выбрать пункт Проверить все задания.

Сохраним тест в файл Файл → Сохранить как...

В открывшемся окне выберем папку для сохранения файла и напишем имя файла. Нажимаем «Сохранить». Все. Тест сохранен.

Редактор можно закрыть. Для редактирования теста нужно будет запустить редактор и открыть ранее сохраненный тест с помощью команды Файл → Открыть.

*Прохождение теста*. Чтобы пройти тест нужно запустить Модуль тестирования (MyTestStudents.exe). В открывшемся окне с помощью команды Файл – Открыть выбрать тест. Нажать кнопку Пройти тест. Потребуется ввести данные о тестируемом, в данном случае фамилию, имя и класс (рисунок 10). Нажать кнопку ОК.

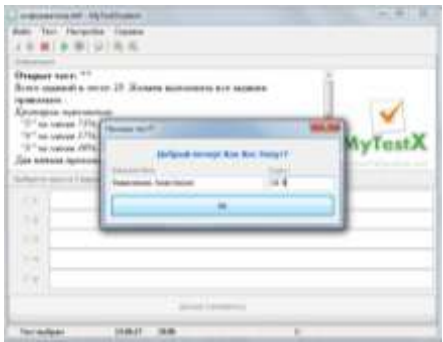

Рисунок 10 – Запуск тестирования

Интерфейс тестирования очень прост и интуитивно понятен. В зависимости от типа задания нужно дать ответ, щелкнув по переключателю. При нажатии на кнопку Далее ответ принимается и недоступен для изменения. При нажатии на кнопку Пропустить можно вернуться к данному вопросу позднее. Внизу окна тестирования (рисунок 11) указан номер тестового задания и общее количество, время, затраченное на весь тест и на выполняемое в данный момент задание, а также ценность данного задания.

|               | Dolle Tect Hectpoiles Crosses<br>14 X Y 0 0 0 0 0 0 |  |  |  |  |
|---------------|-----------------------------------------------------|--|--|--|--|
| Report For 26 |                                                     |  |  |  |  |
|               | Символьный тип данных объявляется служебным словом  |  |  |  |  |
|               | Выберите замки такимитов ответа:                    |  |  |  |  |
|               | <b>CHAR</b>                                         |  |  |  |  |
| **            |                                                     |  |  |  |  |
| 02.           | WORD                                                |  |  |  |  |
| 033           | <b>BYTE</b>                                         |  |  |  |  |
| 043           | <b>STRING</b>                                       |  |  |  |  |

Рисунок 11 – Окно тестирования

После ответа на все тестовые задания появится окошко с результатом тестирования (рисунок 12), в котором будет указано количество верных ответов, количество набранных баллов и оценка.

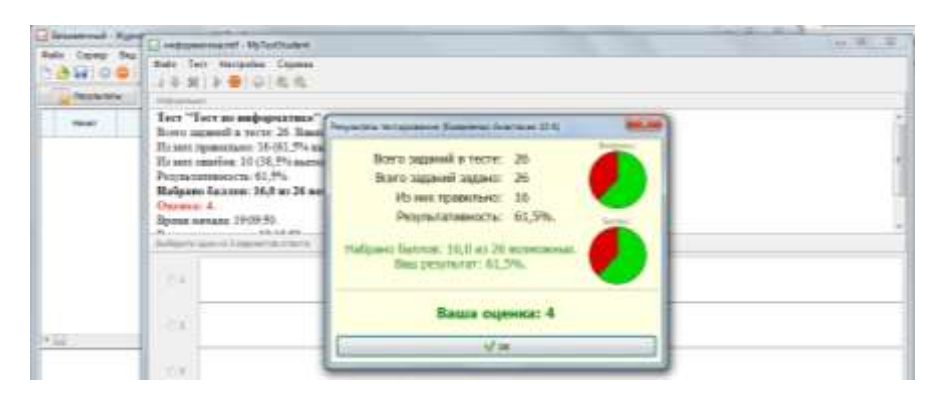

Рисунок 12 – Окно с результатом тестирования

Для контроля за выполнением тестирования используется модуль Журнал тестирования (MyTestServer.exe). Его нужно запустить на серверном компьютере в локальной сети. На вкладке Монитор в режиме реального времени можно отслеживать ответы учеников на задания теста (рисунок 13).

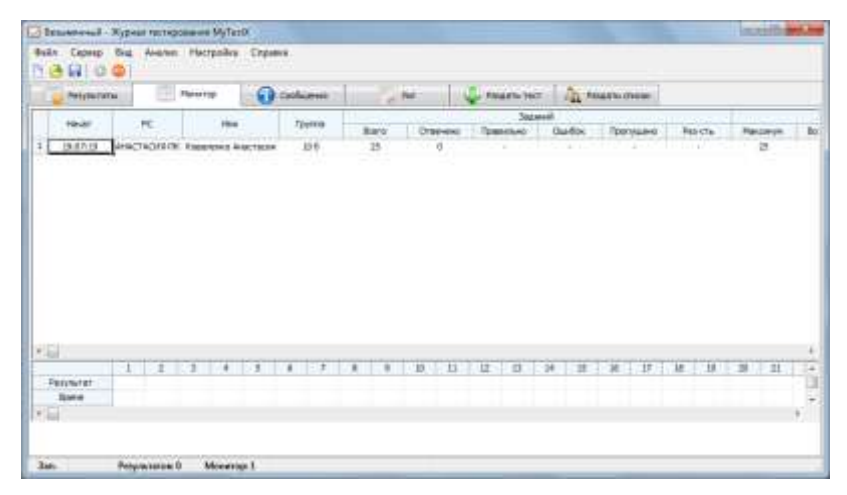

Рисунок 13 – Журнал тестирования

На вкладке Результаты содержится две таблицы. Одна с результатами тестирования, а другая с результатами по заданиям для выбранной записи. Результаты можно отсортировать по любой колонке.

Собранные результаты можно анализировать при помощи команды Действия  $\rightarrow$  Результаты  $\rightarrow$  Анализ  $\rightarrow$  Выбрать из всех. Анализ можно выгрузить в веб-страницу в формате \*.html для дальнейшей оценки (рисунок 14).

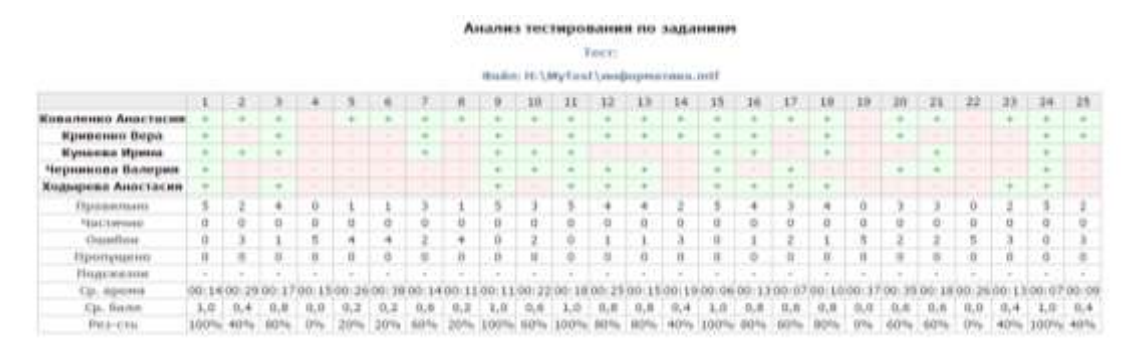

Рисунок 14 – Анализ тестирования

Программа MyTestX является мощным инструментом для разработки тестов по информатике. Она позволяет создавать тестовые задания различных типов, включая в задания и варианты ответов текст, рисунки,

аудио и видео. Модуль Журнал тестирования дает возможность централизованно следить за выполнением заданий теста учениками в режиме реального времени. Интерфейс программы прост и легок в использовании.

В данном разделе были рассмотрены способы использования новых образовательных технологий личностно-ориентированного обучения. Описана технология подготовки урока с применением метода малых групп и метода проектов. Описан способ применения дифференцированного обучения на уроках информатики, а также тестирование как способ контроля и оценки знаний. Можно сказать, что подготовка уроков информатики с применением данных технологий требует от учителя огромных усилий и времени, а также проявления творческих способностей. При правильной подготовке на таких уроках активизируется познавательная деятельность учащихся, повышается самостоятельность учащихся при изучении нового материала. Участие в уроках с применением новых технологий позволяет приобрести уникальный опыт, невозможный при традиционном обучении.

# <span id="page-49-0"></span>**3 СОДЕРЖАНИЕ И АНАЛИЗ ИССЛЕДОВАТЕЛЬСКОЙ РАБОТЫ**

#### <span id="page-49-1"></span>**3.1 Объективность оценивания обученности**

Контроль качества знаний учащихся является одним из основных элементов оценки качества образования. Учителя ежедневно контролируют учебную деятельность школьников путем устных опросов в классе и путем оценки письменных работ.

Одним из дидактических показателей результативности развивающего обучения является уровень обученности и обучаемости школьников.

В школе достаточно широко используется термин "обученность". Обученность — это те характеристики развития ребенка, которые сложились в результате предыдущего обучения. Обученность, в нашем понимании, включает в себя как запас знаний, так и сложившиеся способы и приемы их приобретения (умение учиться). Все это вместе взятое составляет то, чему ребенка обучали. Обученность - это определенный итог предыдущего обучения, прошлого опыта, все то, на что можно и нужно опереться в работе с учеником [30].

Начиная работу с классом, учителю необходимо выявить состояние обученности детей, чтобы правильно поставить обучающие и развивающие задачи и затем, после завершения определенного этапа работы, вновь оценить состояние обученности тех же ребят.

В данной работе для оценки качества знаний используется два критерия: степень обученности учащихся и качество обученности учащихся по одному предмету.

Показатель СОУ – степень обученности учащихся (формула В.П. Смирнова) является наиболее объективной из действующих методик измерения обученности класса. Б. П. Смирнов определяет, что оценка «5» соответствует 100% обученности, «4» — 64%, «3» - 36%, «2» - 16%. Уровень

обученности выражается не в баллах, а в процентах и определяется по формуле 1:

$$
COV = (\kappa 5) * 100\% + \kappa 4) * 64\% + \kappa 3) * 36\% + 2 * 16\% / n \qquad (1);
$$

где «5» – количество полученных «5»,

«4» – количество полученных «4»,

«3» – количество полученных «3»,

«2» – количество полученных «2»,

n – общее количество учащихся.

Использование данной формулы позволяет сравнивать результаты оценивания за различные периоды обучения.

Следующая мера контроля - качество обученности учащихся по одному предмету. Рассчитывается по формуле 2:

$$
KOII = (N5 + N4) * 100\% / N \tag{2};
$$

где N5, N4 – количество учащихся, получивших оценки «5» и «4»;

N – общее количество учащихся в классе.

По данной мере можно судить об уровне обученности: 80-100% оптимальный уровень, 65-79% - допустимый, 50-64% критический, до 49% недопустимый.

#### <span id="page-50-0"></span>**3.2 Описание исследовательской работы**

В основу эксперимента легло исследование влияния применения новых образовательных технологий на уровень знаний, умений и навыков учащихся.

Исследование проводилось в МБОУ «СОШ №3 с УИОП г.Строитель Белгородской области» в течение года в 9 «В» классе. В исследовании приняло участие 26 человек.

Эксперимент был проведен в несколько этапов. На первом этапе была проведена диагностическая работа по выявлению индивидуальных особенностей каждого школьника. Для этого была проведена беседа с

учителем информатики, знакомство с учениками и изучение успеваемости учеников при помощи журнала. Была изучена рабочая программа по информатике для 9 класса (Приложение Г). После этого в планы уроков были добавлены методы личностно-ориентированного подхода. На втором этапе эксперимента были проведены уроки с использованием личностноориентированных методов: метода групп, метода проектов и разноуровневого обучения, а также технология тестирования для контроля и оцениванивания знаний. На третьем этапе была проведена проверочная работа для оценки результатов примененной системы обучения.

Класс, на котором проводился эксперимент, занимается по программе Л.Л. Босовой. Используются учебники Л.Л. Босовой и рабочие программы, которые входят в состав учебно-методического комплекса (УМК) по информатике для 9 класса. Класс, в целом, успевающий. Большинство учеников класса имеют достаточные знания в области информатики, свободно на них опираются при изучении нового материала. Это ученики с высоким и средним уровнем обученности. Но кроме них имеются ученики, которым необходимо пристальное внимание со стороны учителя, так как они имеют пробелы в знании программного материала, часто не могут применить имеющиеся знания на практике, то есть обладают низким уровнем обученности. Эти данные получены с помощью изучения оценок по информатике и ИКТ в классном журнале за прошлый учебный год.

Для того, чтобы оценить результат применения новых образовательных технологий был взят на контроль параллельный класс – 9 «Б». Этот класс обучался в обычном режиме. Для начального сравнения были взяты оценки, полученные за входное тестирование, которое было проведено при помощи программы MyTestX и разработанных тестов (Приложение В). Распределение оценок в обоих классах указано в таблице 3.

|                 | $9 \langle \mathbf{6} \rangle$ класс | $9 \times B$ » класс |
|-----------------|--------------------------------------|----------------------|
| Количество «5»  |                                      |                      |
| Количество «4»  |                                      |                      |
| Количество «З»  |                                      |                      |
| Всего учеников: | 27                                   |                      |

Таблица 3 Распределение оценок до проведения эксперимента

Распределение учеников по качеству обученности показана в виде диаграммы (рисунок 15).

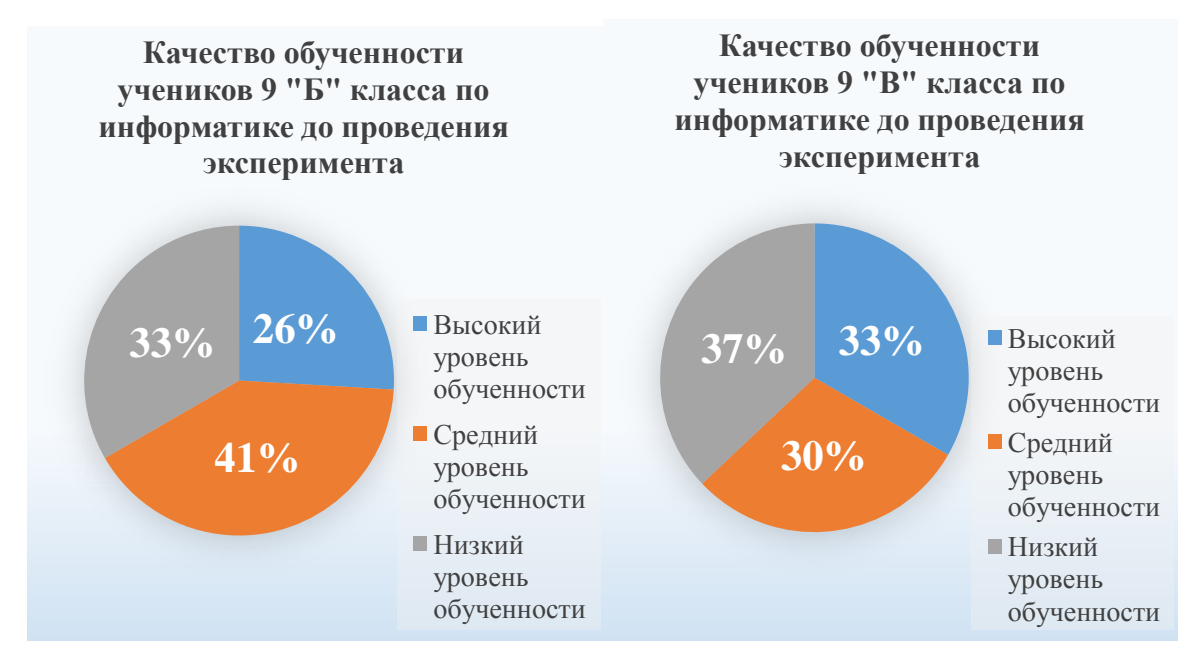

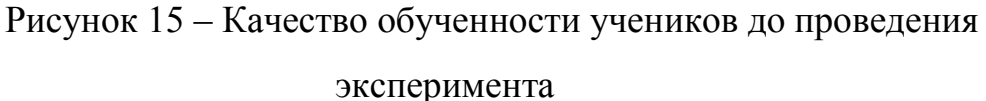

Пояснение к диаграмме:

- Высокий уровень обученности - ученик в любой ситуации учебного процесса демонстрирует высокие знания ранее изученного материала, высокий уровень умений и навыков;

- Средний уровень обученности – ученик не всегда располагает необходимым фондом знаний, умений и навыков при изучении информатики;

- Низкий уровень обученности – школьник имеет ограниченный фонд знаний, умений и навыков.

Степень обученности учащихся (СОУ) рассчитывалась по формуле академика Б.П. Смирнова (1). До проведения эксперимента в 9 «Б» классе степень обученности была 64%, а в 9 «В» - 67% (рисунок 16). Такие значения определяются как допустимый уровень обученности. Разница между значениями до эксперимента составила 3%.

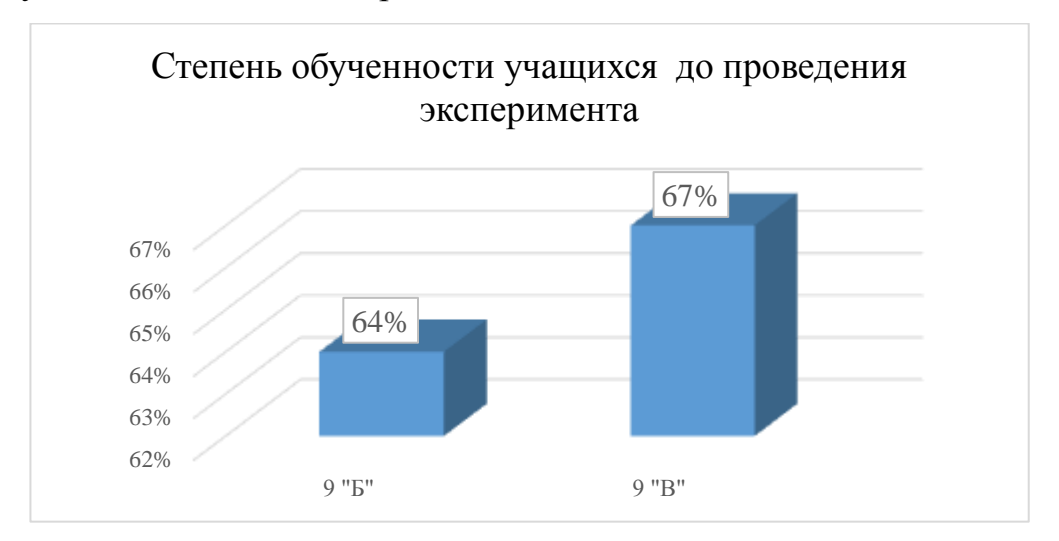

Рисунок 16 – Степень обученности учащихся до проведения эксперимента

На втором этапе исследования были проведены уроки с использованием методов личностно-ориентированного обучения.

На протяжении обучения был использован метод дифференцированного обучения. Ребятам на уроках для закрепления знаний предлагались задания трех уровней сложности. Для этого были разработаны индивидуальные карточки (Приложение А). Ученики, у которых был низкий, средний и высокий уровень обученности, решали соответственно задания низкого, среднего и высокого уровня сложности. Если ученик показывал

определенные успехи, или изъявлял желание, то ему выдавались более сложные задания.

Также, при изучении разделов «Моделирование и формализация» и «Коммуникационные технологии» использовался метод проектов. Для выполнения ученики разбивались на группы по 3-4 человека. После изучения раздела «Моделирование и формализация», ребята должны были подготовить проект «Кроссворд» (Приложение Б) и на уроке представить его для решения всем классом. Ребята, при выполнении проекта более углубленно изучили тему, улучшили навыки работы за компьютером, а также получили опыт коллективной работы. Кроме этого, при решении кроссворда другой группы ученики смогли показать свои знания по данной теме. По итогам изучения раздела «Коммуникационные технологии» ребята должны были подготовить проект «Это интересно» (Приложение Б). Они должны были создать с помощью блокнота или конструктора сайт, состоящий из 5 страниц на свободную тематику. Презентация представляла собой выступление и демонстрацию созданного сайта.

Для контроля и оценивания знаний на разных этапах обучения использовался метод тестирования. В программе MyTestX были разработаны тестовые задания (Приложение В) для входного, промежуточного и итогового контроля. Промежуточный контроль представлял собой тестирование по каждому разделу обучения. Ребята проходили тестирование во время урока. Сразу после выполнения результат отображался на компьютере у ученика и учителя.

На третьем этапе были проанализированы результаты обучения. Распределение учеников по качеству обученности после проведения эксперимента показана в виде диаграммы (рисунок 15). Распределение оценок после проведения эксперимента указано в таблице 4.

Таблица 4 Распределение оценок после проведения эксперимента

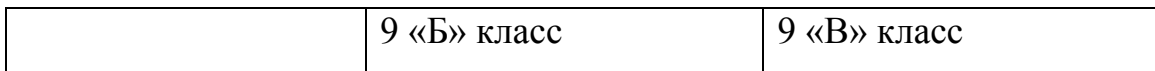

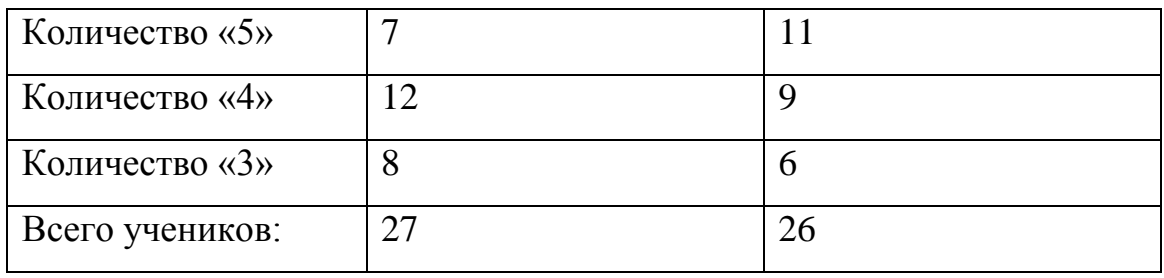

Распределение учеников по качеству обученности показана в виде диаграммы (рисунок 17).

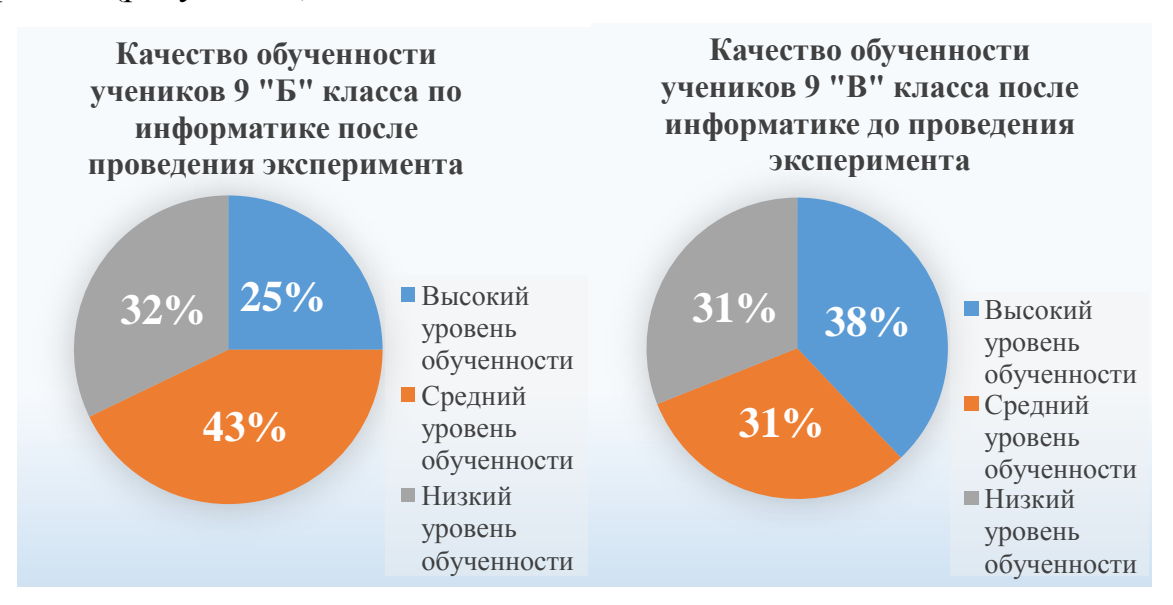

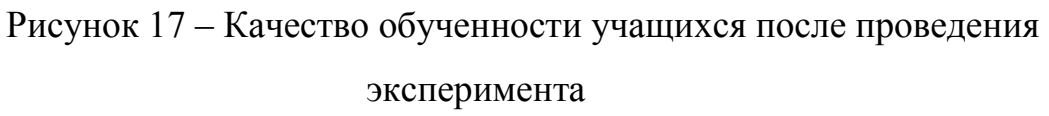

После проведения исследования также была рассчитана степень обученности учащихся. Из гистограммы на рисунке 16 видно, что для 9 «Б» она составила 65%, а для 9 «В» - 73% (рисунок 18). После проведения эксперимента в классе, котором не вносились изменения СОУ увеличился на 1%, а в классе, где были добавлены в уроки методы личностноориентированного обучения СОУ увеличился на 7%. Разница между значениями после проведения эксперимента составила 8%.

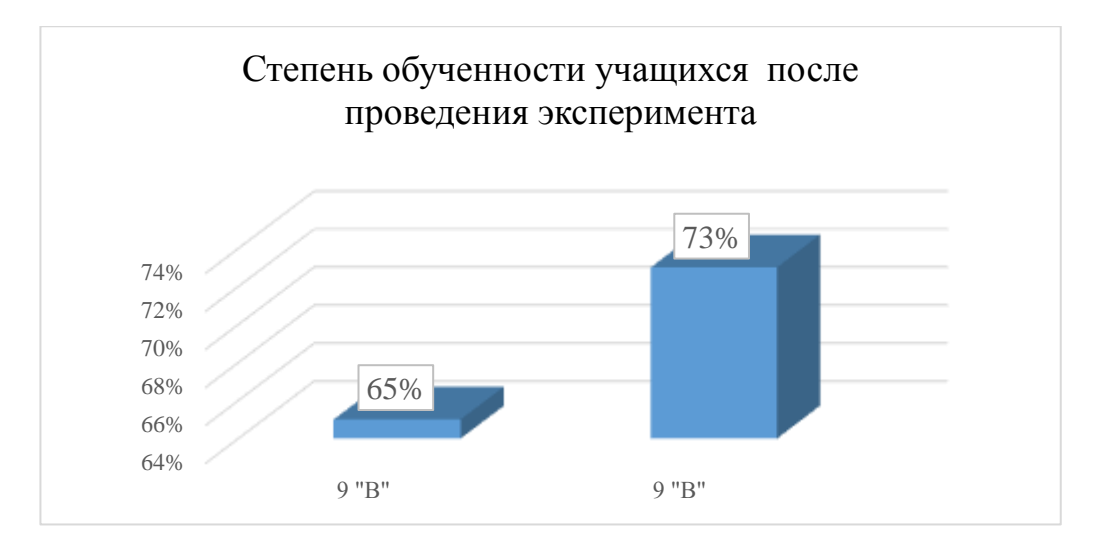

Рисунок 18 – Степень обученности учащихся после проведения эксперимента

Анализируя исходные данные и полученные, сравнивая уровни развития детей из разных классов можно сделать вывод, что применение на уроках методов личностно-ориентированного обучения способствует лучшему усвоению знаний, развитию самостоятельности работы, повышает мотивацию детей к учебной деятельности, кроме того, улучшается уровень обученности класса в целом. Конечно, уровень обученности изменился незначительно, но тем не менее, сравнивая результат с классом, который обучался в обычном режиме можно увидеть более высокие показатели.

Методы личностно-ориентированного обучения являются одним из эффективных средств влияния на ценностные ориентации учащихся, а также на наиболее значимые качества их личности, тем самым во многом способствуя развитию системы образования, переходу ее на качественно новый уровень.

#### <span id="page-57-0"></span>**ЗАКЛЮЧЕНИЕ**

В результате учебного процесса каждый ребенок должен получить знания, новые умения и навыки. И то, насколько эти знания будут обширными, зависит в большей степени от того, как на уроке эти знания предлагаются. Использование на уроках новых образовательных технологий позволяет ученикам усваивать материал легче и быстрее, а также получать удовольствие от процесса обучения.

В данной работе были рассмотрены новые образовательные технологии. Особое внимание уделено личностно-ориентированному обучению. Его целью в первую очередь является развитие полноценной личности ребенка, его индивидуальности и непохожести на других детей. История развития личностно-ориентированного обучения достаточно интересна и в настоящее время получила дальнейшее продолжение. Все большее количество педагогов внедряют методы личностноориентированного обучения в свои уроки. Процесс обучения строится таким образом, чтобы в полном объеме учитывались особенности характера ребенка, его ценностные ориентации и личные убеждения.

В ходе выполнения работы была изучена история становления, сущность, структура и элементы образовательной технологии, были изучены новые образовательные технологии, применяемые на уроках информатики, изучены особенности проверки знаний с помощью тестирования. Кроме того, была выполнена исследовательская работа по оценке эффективности использования новых образовательных технологий на уроках информатике в старших классах.

Было проведено исследование, в котором приняло участие два 9-х класса. Один класс обучался в обычном режиме, а в учебный план другого были внесены изменения. В планы уроков были добавлены методы личностно-ориентированных образовательных технологий: метод обучения в сотрудничестве, метод проектов и метод разноуровневого обучения. Для

объективного сравнения были рассчитаны степень обученности и качество обученности класса на констатирующем и контрольном этапе эксперимента. Для этого было проведено тестирование на каждом этапе обучения.

На основе проведенного эксперимента можно сделать вывод, что использование новых образовательных технологий на уроках информатики, способствует повышению эффективности процесса обучения.

И в заключении хотелось бы сказать, что стоит помнить - личностноориентированное обучение - это не только способ подачи информации, но еще и очень трудоемкий процесс. Подготовка уроков с использованием новых технологий требует огромное количество усилий и времени, которым, к сожалению, учителя не располагают. Но уроки, на которых ученикам предоставлен выбор в способе изучения учебного материала, уроки, на которых учебный материал представлен красочно, интересно, уроки, на которых происходит постоянное общение проходят ярче, лучше усваиваются, больше нравятся обучающимся, что формирует у обучающихся постоянно растущий интерес к предмету. Отойти от традиционной формы обучения педагогу сложно, но только постоянное совершенствование учебной программы, отсутствие страха перед неизведанным, применение новых технологий при обучении может принести самые высокие результаты.

## <span id="page-59-0"></span>**СПИСОК ИСПОЛЬЗОВАННЫХ ИСТОЧНИКОВ**

1. Бим-Бад Б.М. Педагогический энциклопедический словарь. — М., 2002. – 528 с.

2. Босова Л.Л. Занимательные задачи по информатике/ Л.Л. Босова, А.Ю. Босова, Ю.Г. Коломенская. – М.: БИНОМ. Лаборатория знаний, 2005. – 254 с.

3. Босова Л.Л. Информатика : учебник для 9 класса : в 2 ч. / Л.Л. Босова, А.Ю. Босова. – М. : БИНОМ. Лаборатория знаний 2013. – 184 с.

4. Босова Л.Л. Информатика : рабочая тетрадь для 9 класса : в 2 ч. / Л.Л. Босова, А.Ю. Босова, 2-е изд., исправл. – М. : БИНОМ. Лаборатория знаний 2017. – 96 с.

5. Будз С. П. Современные образовательные технологии в школе // С.П. Будз. 2017. – URL: https://nsportal.ru/nachalnaya-shkola/materialymo/2015/12/17/sovremennye-obrazovatelnye-tehnologii-v-nachalnoy-shkole (дата обращения 12.12.2017).

6. Викторов А. П. Объективное оценивание — фундаментальная задача образования // «Новости образования» № 32 – 33, 2002 г. - URL: http://teoria.ru/dopolneniya/obektivnoe-ocenivanie-fundamentalnaya-zadachaobrazovaniya (дата обращения 15.01.2018).

7. Залогова Л.А. Информатика и ИКТ. Задачник-практикум : в 2 т. / Л.А. Залогова [и др.] ; под ред. И.Г. Семакина, Е.К. Хеннера. 4-е изд. – М. : БИНОМ. Лаборатория знаний, 2012. – 309 с.

8. Захарова Т.Е. Профильная дифференциация обучения информатике на старшей ступени школы: дис… канд. пед. наук. - М., 1997. – 299 с.

9. Звонников В.И. Современные средства оценивания результатов обучения : учеб. Пособие для студ. Высш. Учеб. Заведений / В.И.Звонников, М.Б.Челышкова. – 3-е изд.,стер. — М.: Академия, 2009. — 224 с.

10. Зиятдинова Т.Л. Современные технологии в преподавании

информатики // Эксперимент и инновации в школе №2. – М., 2011. - С.31-35

11. Ильченко О.А. Психолого-педагогические требования при обучении с использованием средств компьютерных и телекоммуникационных технологий / О.А. Ильченко. - М.: МЭСИ, 2000. – С. 192-197.

12. Кларк, М.Т. Технология образования или педагогическая технология? / М.Т. Кларк // Перспективы. - 2002. - № 3. - С. 27-31.

13. Коджаспирова, Г.М. Технические средства обучения и методика их использования : учеб. пособие для студ. высш. пед. учеб. заведений / Г.М. Коджаспирова, К.В. Петров. - М. : Академия, 2001. - 256 с.

14. Лаврентьев Г.В. Инновационные обучающие технологии в профессиональной подготовке специалистов / Г.В. Лаврентьев, Н.Б. Лаврентьева. Ч.1.– Барнаул: Изд-во Алт. ун-та, 2002. – 156с.

15. Лаврентьев Г.В. Инновационные обучающие технологии в профессиональной подготовке специалистов / Г.В. Лаврентьев, Н.Б. Лаврентьева, Н.А. Неудахина. Ч.2.– Барнаул, 2002. – 232с.

16. Лихачев, Б.Т. Педагогика : учебник / Б.Т. Лихачев. - М. : Высшая школа, 1992. - 351 с.

17. Макаренко А.С. «Педагогическая поэма»/ Сост., вступ. ст., примеч., пояснения С.Невская – М.: ИТРК, 2003. – 736 с., илл.

18. Минюк Ю. Н. Метод проектов как инновационная педагогическая технология // Инновационные педагогические технологии: материалы Междунар. науч. конф. (г. Казань, октябрь 2014 г.).— URL: https://moluch.ru/conf/ped/archive/143/6151 (дата обращения 11.01.2018).

19. Ожегов С. И., Шведова Н. Ю. Толковый словарь русского языка: 80 000 слов и фразеологических выражений. — 4-е изд., М., 1997. — 944 с.

20. Педагогическая энциклопедия: В 2-х т. /Под ред. И.А. Каирова, Ф.Н. Петрова. М.: Советская энциклопедия, 1964. - С. 832.

21. Полат, Е.С. Педагогические технологии XXI века / Е.С.Полат // Современные проблемы образования. - Тула, 2000. - 324 с.

22. Полат, Е. С. Новые педагогические и информационные технологии в системе образования — М.: Издательский центр «Академия»,  $2003. - 272c.$ 

23. Рафикова Ф.М. Профильная дифференциация обучения математике в средней школе: Монография. / Стерлитамак.: Междунар.акад.наук пед.образования, Башк. ин-т развития образования, Стерлитамак.фил. Акад.наук Респ. Башкиртостан, Стерлитамак.гос.пед.ин-т., СГПИ, 2000. - 159 с.

24. Российская педагогическая энциклопедия : в 2 т. / гл. ред. В.В. Давыдов. – М. : Большая рос. энцикл., 1993-1999. – 984 с.

25. Савенков А.И. Творческий проект, или Как провести самостоятельное исследование // Школьные технологии. - 1998. - № 4. - С. 144-148.

26. Селевко, Г.К. Современные педагогические технологии : учебник / Г.К. Селевко. - М. : Народное образование, 1998. - 256 с.

27. Селевко, Г.К. Современные технологии в образовании : учебное пособие / Г.К.Селевко. - М. : Народное образование, 2003. - 169 с.

28. Сластенин В.А. и др. Педагогика: Учеб. пособие для студ. высш. пед. учеб. заведений / В. А. Сластенин, И. Ф. Исаев, Е. Н. Шиянов; Под ред. В.А. Сластенина. -- М.: Издательский центр "Академия", 2002. - 576 с

29. Уваров, А.Ю Компьютерная коммуникация в учебном процессе / А.Ю. Уваров // Педагогическая информатика. - 2003. - № 1. - С. 7-12.

30. Шишов С.Е., Кальней В.А. Школа: мониторинг качества образования. - М., 2000. – 354 с.

31. Шутенко В.А. Применение метода проектов на уроках информатики // Эксперимент и инновации в школе. 2010. №4. - URL: http://pedsovet.su/publ/113-1-0-815 (дата обращения 28.12.2017).

32. Якиманская И.С. Личностно-ориентированное обучение в современной школе. М.: Педагогика, 1996. - 96 с.

33. Robert E. Slavin. Research On Cooperative Learning: an international

perspective/Scandinavian Journal of Educationale Research, Vol.236, № 4, 1989